# Software for **Business Intelligence BizInt Smart Charts**

## **New STN and BizInt Smart Charts**

**STN Patent Forum @ PIUG NE Conference** *October 12, 2015* John Willmore, VP Product Development

### **Agenda**

- What is BizInt Smart Charts for Patents?
- Using BizInt Smart Charts with new STN
- Integrating search results ("De-duplication")
- Data handling file by file
- Additional use cases
- Future Developments

#### **What is BizInt Smart Charts for Patents?**

• First released in 1998.

on your PC.

• Windows software installed

- **BizInt Smart Charts** 
	- for Patents

- Create, customize and distribute tabular reports.
- Integrating data from multiple searches, databases and hosts.

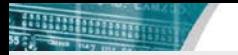

### **Quickly create tabular reports…**

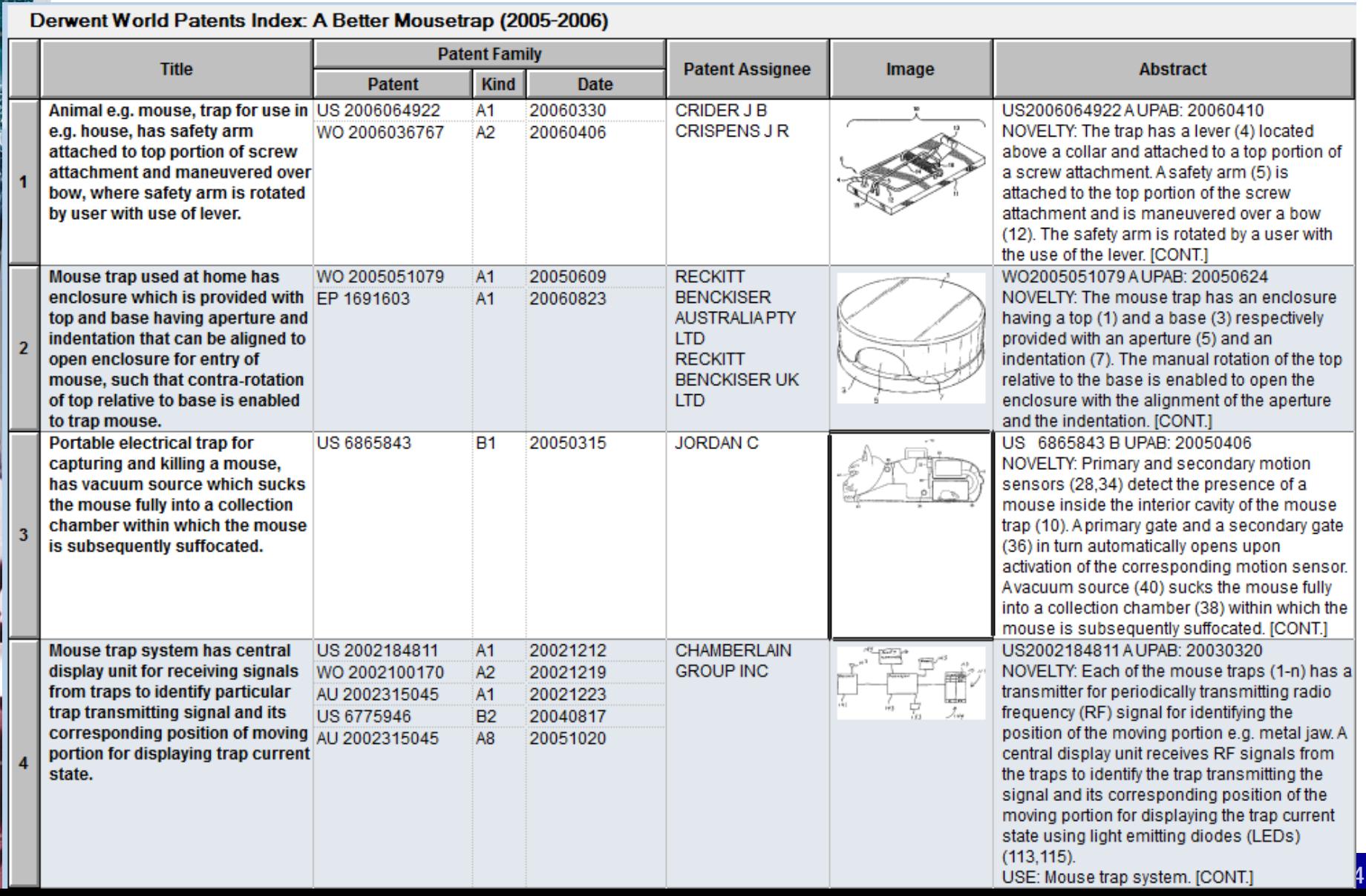

### **Isn't that sort of like Table Tool or Excel?**

- Customize after creation
- Images in cells
- Rows sort properly
- Integrate data from different platforms into a single report
- Update reports with new and changed data

#### **Features of BizInt Smart Charts tables**

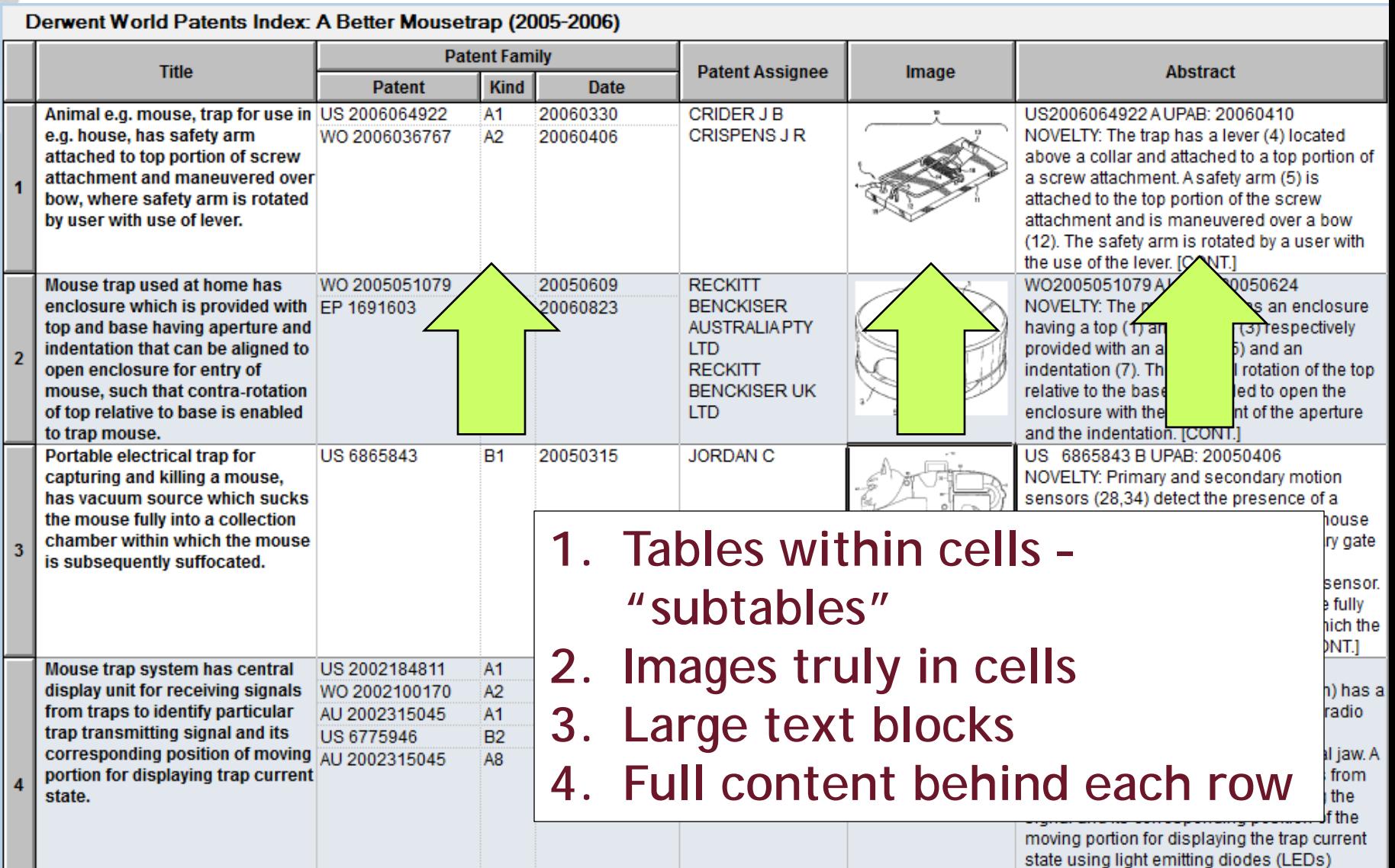

**(113,115)** 

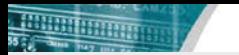

#### **With access to the full record in each row**

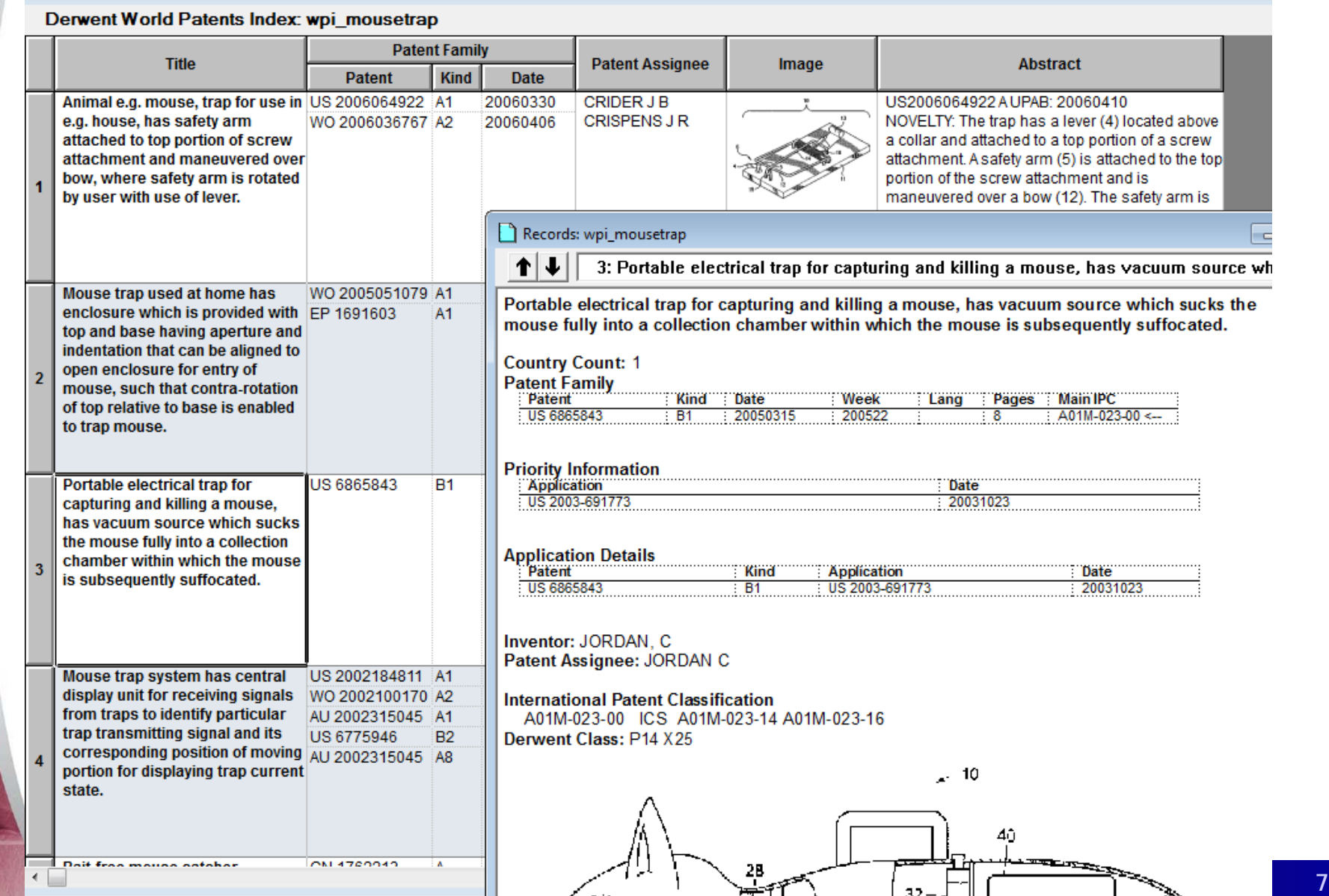

#### **Select columns to display in the report**

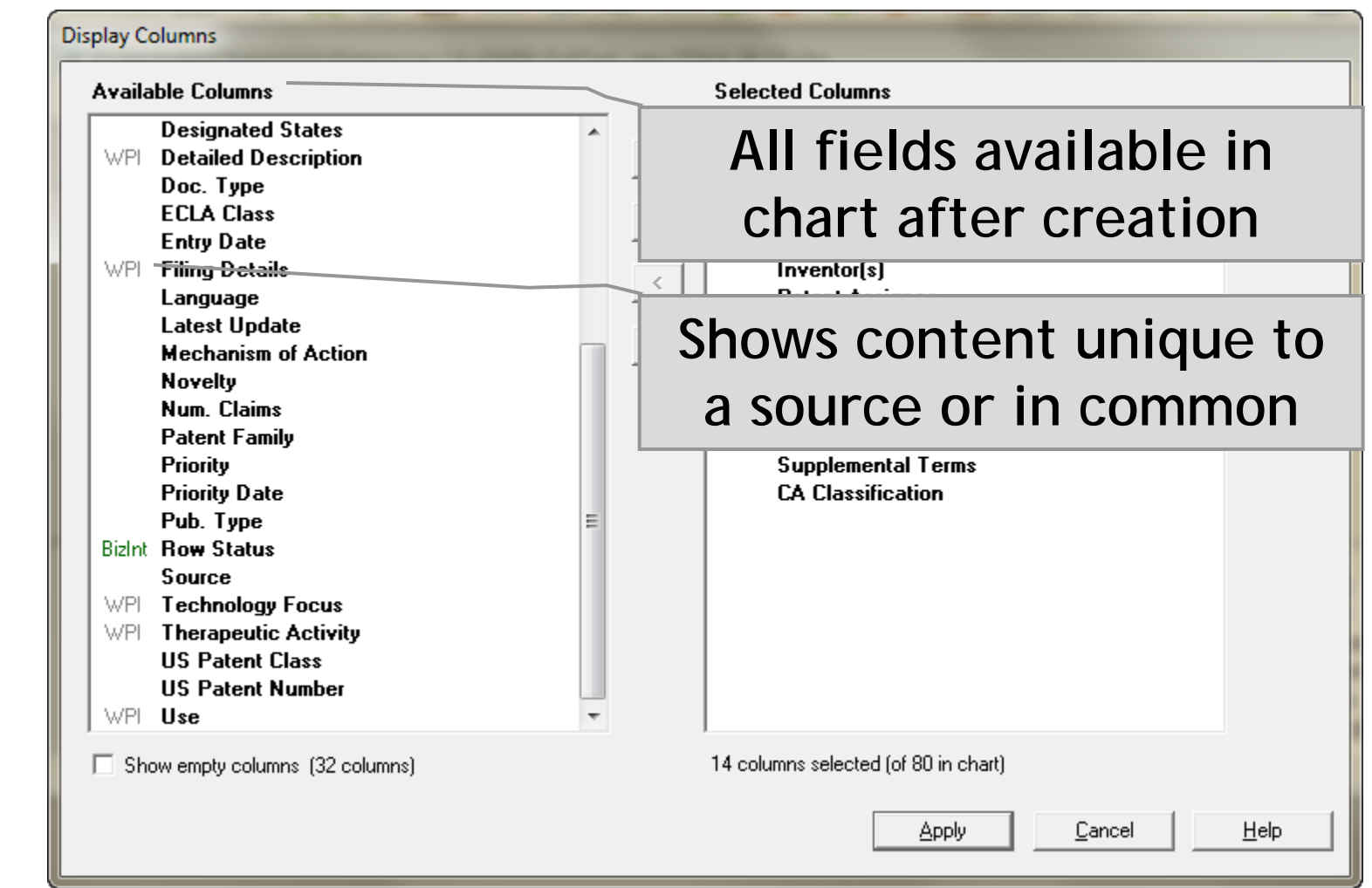

#### **Customize your reports**

- Select and **rearrange columns**
- **Add** your own columns.
- Create and apply **chart templates**.
- **Hide rows** that aren't of interest.
- **Sort** by multiple values, **move rows**.
- **Edit text and highlight cells**.
- Change **options for truncation** and full text links.
- Tools|Statistics: simple **statistics** can help analyze search results.

**BizInt Smart Charts** 

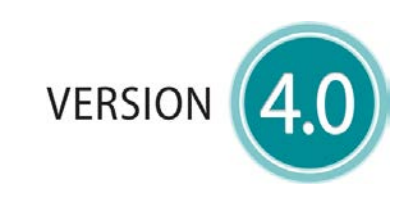

for Patents

# **Patent Databases**

Provide data on patents filed worldwide

- **STN** Classic & **New**
- Questel Orbit.com
- Minesoft PatBase
- Thomson Innovation, Cortellis IP, Integrity Patents
- LexisNexis TotalPatent
- **Genome Quest LifeQuest**

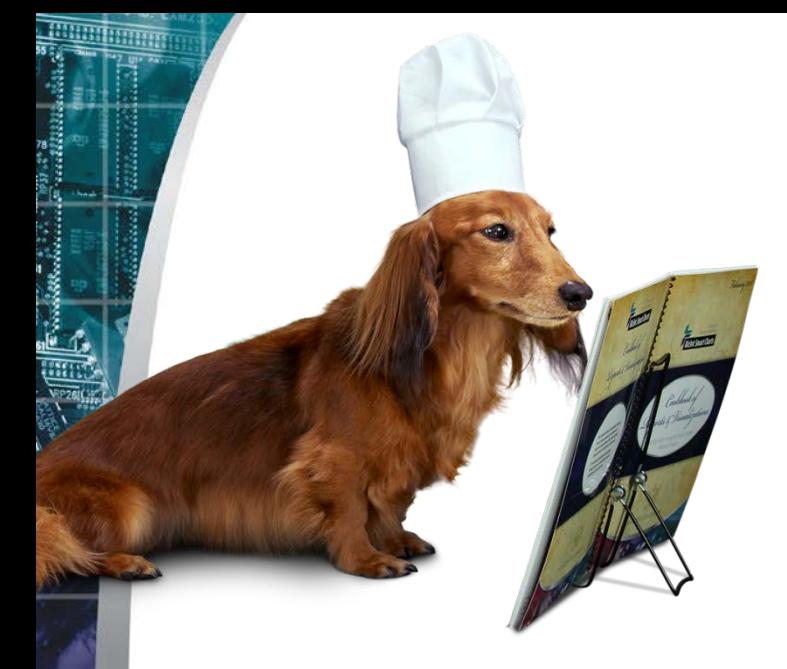

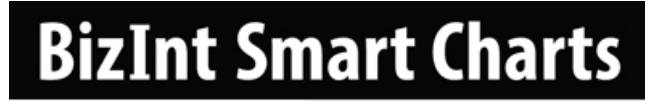

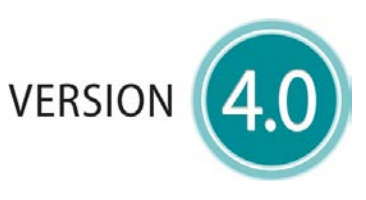

#### for Patents

# **IP Sequence Databases**

Provide data on sequences filed in patents.

- GenomeQuest (Geneseq, GQ-PAT)
- Classic STN (USGENE, DGENE, PCTGEN)

**BizInt Smart Charts** 

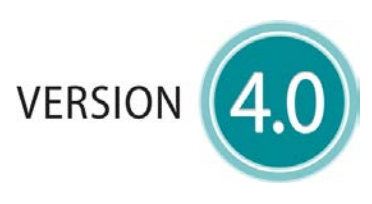

for Patents

# **Literature Databases**

Provide data on technical and scientific publications.

- Biomedical (Embase, Biosis, Medline)
- Scientific (SciSearch, Chemical Abstracts, PQSciTech, etc.)
- Technical (INSPEC, RAPRA, GEOREF, etc.)
- Hosts: STN (Classic & **New**), **ProQuest Dialog, Ovid, PubMed**

#### **Integrate data from different sources**

- **Combine charts** using File|Combine
- **Identify related records** using *Identify Common Patent Family* command.
- Use **BizInt Smart Charts Reference Rows** to summarize related records in a single row.

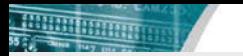

### **Integrate data from different databases**

#### Natamycin - CA search results integrated with DWPI & Fulltext Patents (New STN) **Patent Assignee** CA **Priority Title Database** (Company) **Classifications Date Composition useful for DSM** Agrochemical 2012-05-01 1. **1.1 CABS** protecting a product such as **Bioregulators 1.2 DWPI** food product and pharmaceutical product against 1.3 EPFU fungi e.g. Blumeria graminis comprises polvene antifungal compound and antifungal compound from family of carboxylic acid amide fungicides 1.2 DWPI 1.1 CABS 1.1 CABS 1.1 CABS 2008-09-10 **Gelatinous elastomer Silipos** Pharmaceuticals  $2.$ 2.1 CABS composition for molded article & Pharmacology 2.2 DWPI for delivering pharmaceutical composition, e.g. to skin to treat  $2.3$  USFU keloid scars, comprises block copolymer, and controlled ratio of mid-block solubilizing oil and trialvceride oil  $2.2$  DWPL  $2.1$  CABS 2.1 CABS 2.1 CABS **Treating and/or preventing** Baver Agrochemical 2012-11-29  $3.$ 3.1 CABS sudden death syndrome in e.g. **Bioregulators** 3.2 DWPI soy bean comprises applying polvene fungicide to plant seed. 3.3 USFU to soil in which plant is growing, to soil in which a plant or seed is to be planted, and/or plant roots 3.1 CABS 3.1 CABS 3.1 CABS 3.2 DWPI **Antifungal composition DSM Food And Feed** 1997-03-18 4. 4.1 CABS comprises polyene antifungal Chemistry 4.2 DWPI compound(s) - and thickening agent(s), excluding hydroxy-4.3 EPFU propyl-methylcellulose, used to prevent fungus on natural products, e.g. cheese and sausage 4.2 DWPI 4.1 CABS 4.1 CABS 4.1 CABS 2007-05-18 **Composition for treating** Bausch & Lomb Pharmaceuticals 5. 5.1 CABS infection e.g. infection of eye, & Pharmacology 5.2 DWPI ear, and respiratory system comprises fluoroquinolone **5.3 PCTF** compounds and additional 5.4 EPFU anti-infective agent

**Graphic** 

**Information** 

1.2 DWPI

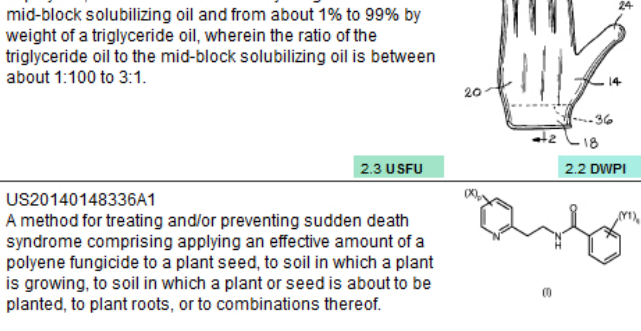

1.3 EPFU

3.2 DWPL

4.3 EPFU

wherein the fluoroquinolone and the additional<br>anti-infective agent are present in amounts effective to

1. A composition for treating, reducing, ameliorating, or

preventing an infection in a subject, the composition

comprising: (a) a fluoroquinolone having Formula I or

salts thereof; and (b) an additional anti-infective agent;

1. An antifungal composition, which is an aqueous

composition, comprising one or more polvene antifungal

selected from the group consisting of sodium chloride or

compounds, one or more thickening agents and a salt

potassium chloride in an amount of 20-250 o/l wherein

the one or more thickening agents are xanthan gum

**Claims** 

FP 2659776A1

about 1:100 to 3:1.

US20140148336A1

EP 867124B1

and/or gellan gum.

WO 2008144347A1

syndrome comprising applying

planted, to plant roots, or to con

1. A composition comprising a polyene antifungal

the family of carboxylic acid amide fungicides.

compound and at least one antifungal compound from

1. A gelatinous elastomer composition comprising from

about 1.0% to about 50.0% by weight of a block

copolymer, from about 1% to 99% by weight of a

3.2 DWPI ag mg natanyain / cm<sup>2</sup>

4.2 DWPI

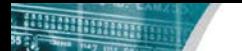

#### **What's the deal with the dogs?**

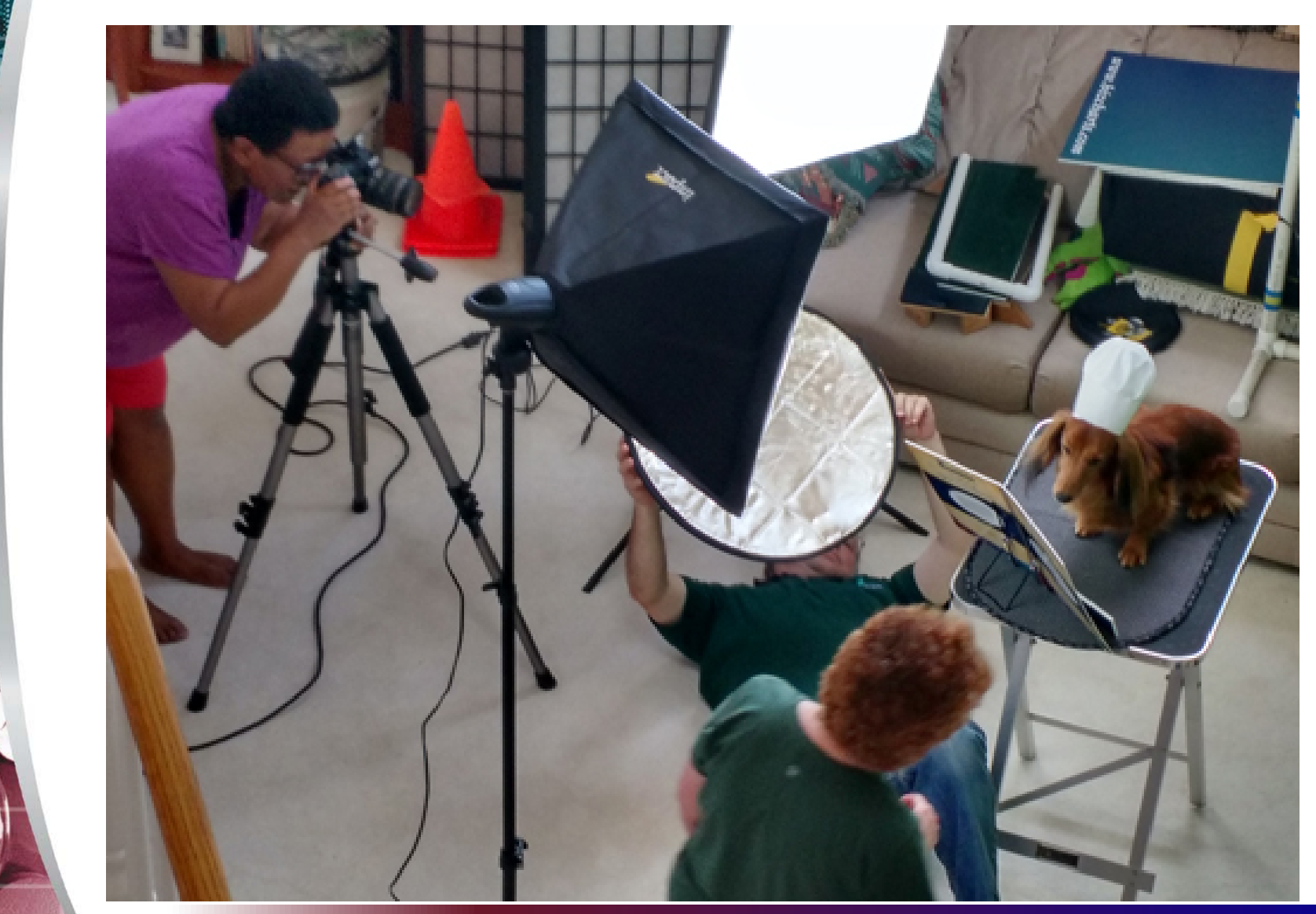

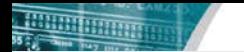

#### **What's the deal with the dogs?**

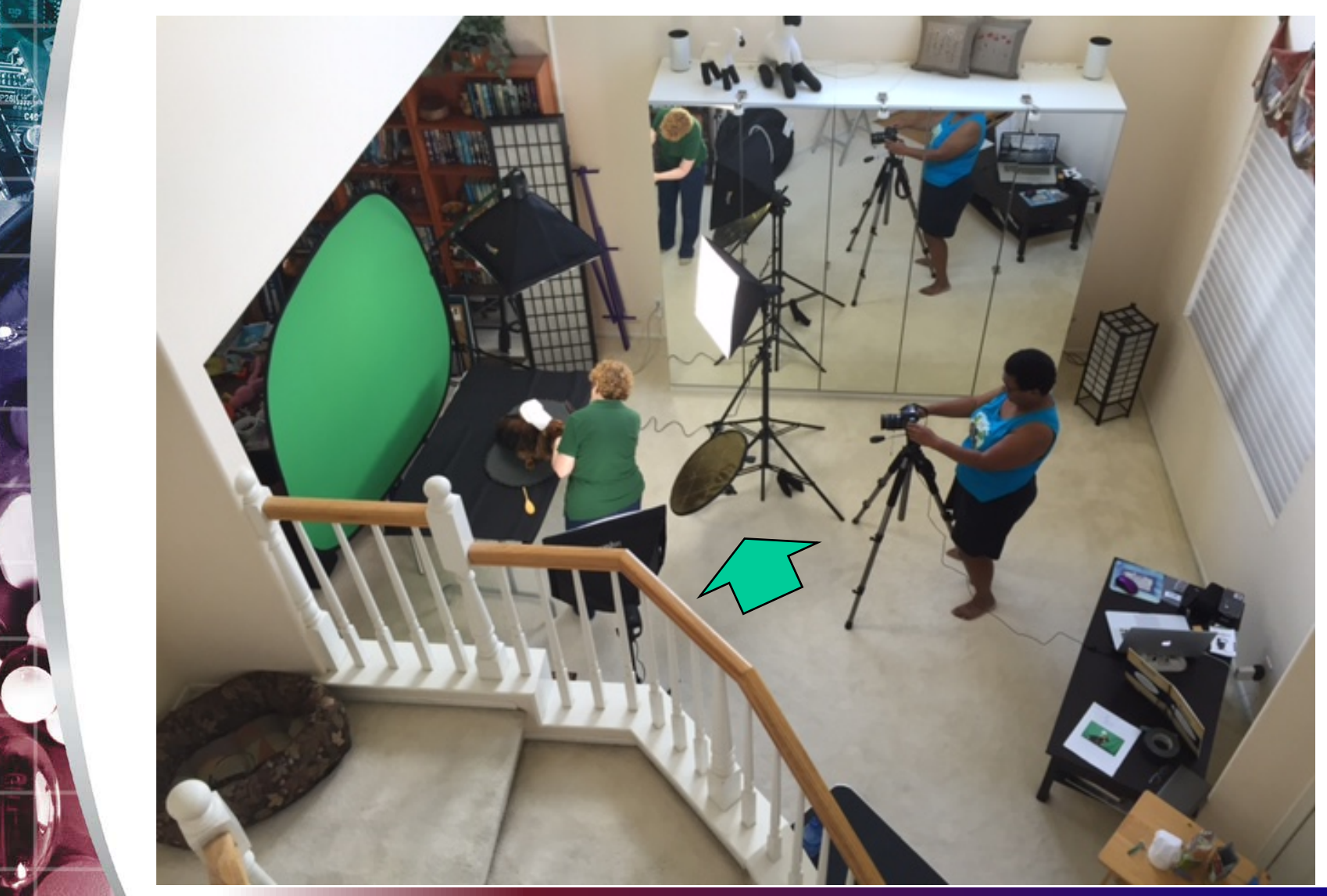

## **Deliver attractive and useful reports**

- Export to HTML, Word, and Acrobat chart only or chart and linked records.
- **Export to Excel optimized Excel export,** also HTML and .csv exports.
- BizInt Smart Charts files (.chp) consider the **Viewer** for "aggressive end users".
- **Printing (options under Page Setup)**

### **Export to Word (table and records)**

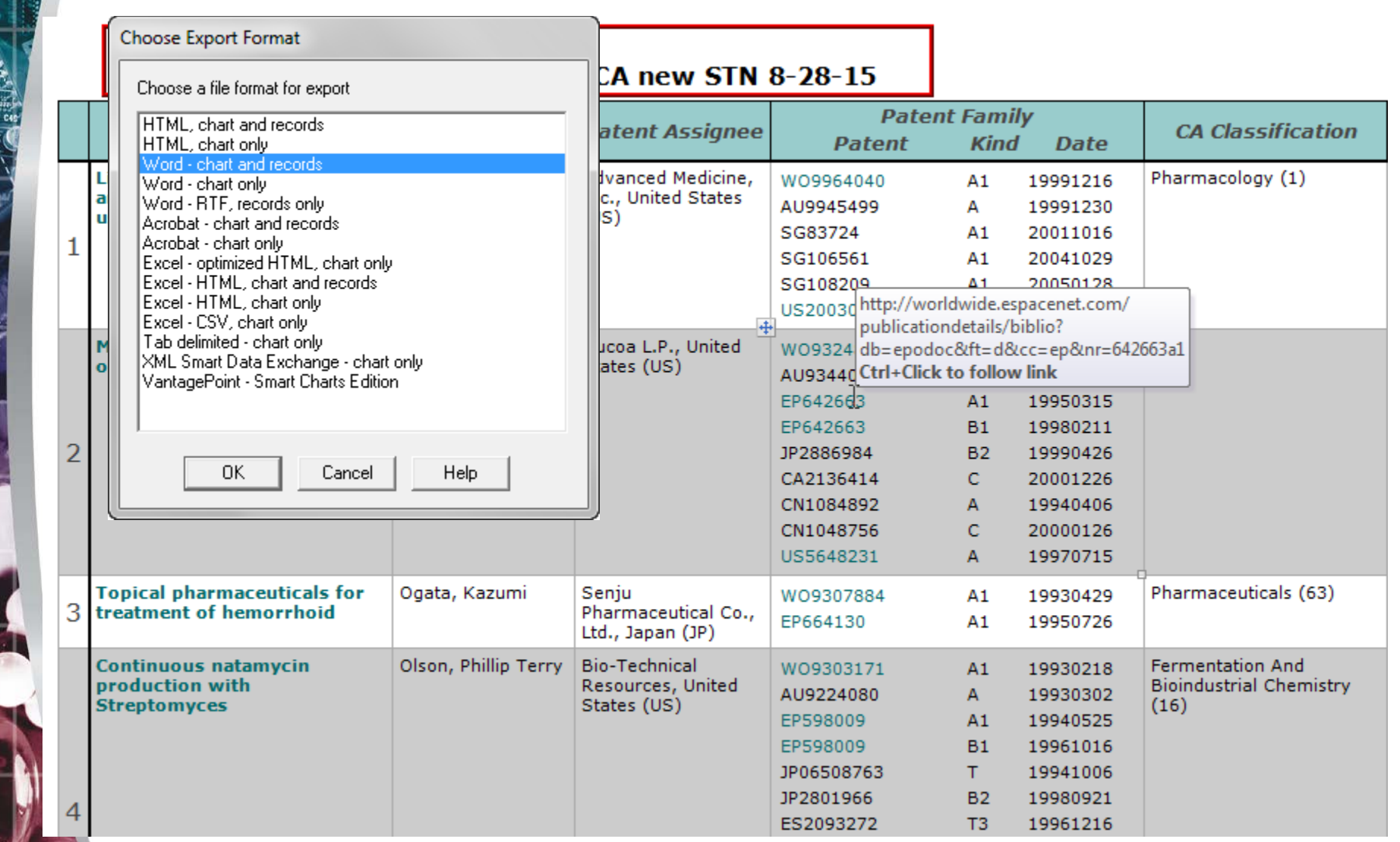

## **Export to Word (table and records)**

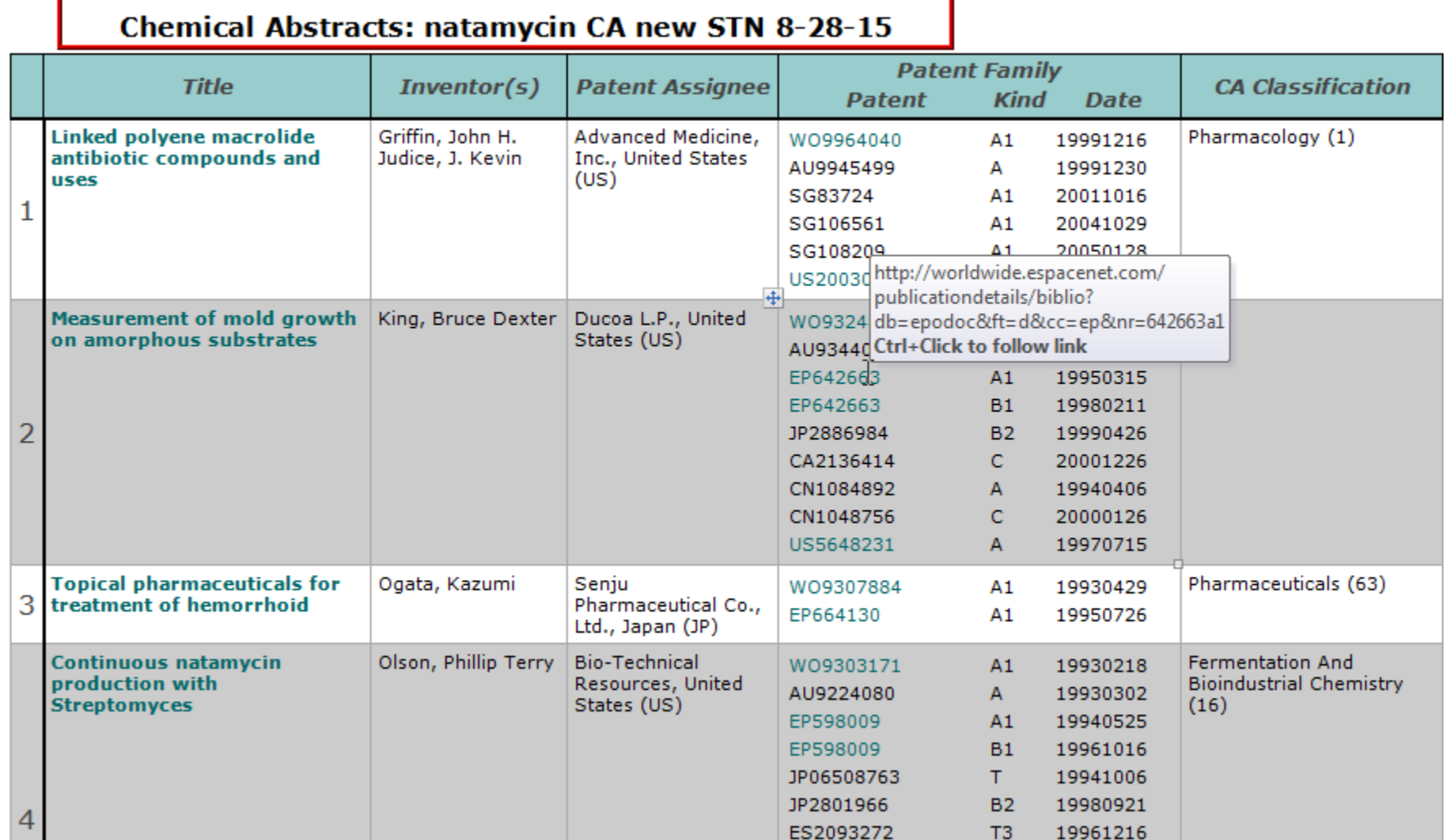

## **Export to HTML (table and records)**

#### Natamycin - CA search results integrated with DWPI & Fulltext Patents (New STN) **Patent Assignee** CA **Priority Graphic Title Database Claims Information** (Company) **Classifications Date Composition useful for DSM** Agrochemical 2012-05-01 FP 2659776A1 1.  $1.1$  CABS protecting a product such as **Bioregulators** 1. A composition comprising a polyene antifungal  $1.2$ **DWPI** food product and compound and at least one antifungal compound from pharmaceutical product against the family of carboxylic acid amide fungicides. 1.3 EPFU fungi e.g. Blumeria graminis comprises polvene antifungal compound and antifungal compound from family of carboxylic acid amide fungicides 1.2 DWPI 1.1 CABS 1.1 CABS 1.1 CABS 1.3 EPFU 1.2 DWPI Pharmaceuticals 2008-09-10  $2.$ **Gelatinous elastomer**  $2.1$  CABS **Silipos** 1. A gelatinous elastomer composition comprising from composition for molded article & Pharmacology about 1.0% to about 50.0% by weight of a block 2.2 DWPI for delivering pharmaceutical copolymer, from about 1% to 99% by weight of a composition, e.g. to skin to treat mid-block solubilizing oil and from about 1% to 99% by 2.3 USFU keloid scars, comprises block weight of a triglyceride oil, wherein the ratio of the copolymer, and controlled ratio triglyceride oil to the mid-block solubilizing oil is between of mid-block solubilizing oil and about 1:100 to 3:1. trialvceride oil 2.2 DWPL 2.1 CABS 2.1 CABS 2.1 CABS 2.3 USFU 2.2 DWPI **Treating and/or preventing Baver** Agrochemical 2012-11-29 US20140148336A1  $3.$ 3.1 CABS sudden death syndrome in e.g. **Bioregulators** A method for treating and/or preventing sudden death 3.2 DWPI soy bean comprises applying syndrome comprising applying an effective amount of a polvene fungicide to plant seed. 3.3 USFU polyene fungicide to a plant seed, to soil in which a plant to soil in which plant is growing, is growing, to soil in which a plant or seed is about to be to soil in which a plant or seed is planted, to plant roots, or to combinations thereof. to be planted, and/or plant roots 3.2 DWPI 3.1 CABS 3.1 CABS 3.1 CABS 3.2 DWPL 3.2 DWPI 20 mg natanyain / cm<sup>2</sup> **Antifungal composition DSM Food And Feed** 1997-03-18 EP 867124B1 4.1 CABS 4. comprises polyene antifungal Chemistry 1. An antifungal composition, which is an aqueous 4.2 DWPI compound(s) - and thickening composition, comprising one or more polvene antifungal agent(s), excluding hydroxycompounds, one or more thickening agents and a salt 4.3 EPFU propyl-methylcellulose, used to selected from the group consisting of sodium chloride or prevent fungus on natural potassium chloride in an amount of 20-250 o/l wherein products, e.g. cheese and the one or more thickening agents are xanthan gum sausage and/or gellan gum. 4.2 DWPI 4.1 CABS 4.1 CABS 4.1 CABS 4.3 EPFU 4.2 DWPI 2007-05-18 **Composition for treating** Bausch & Lomb Pharmaceuticals WO 2008144347A1  $5.$ 5.1 CABS infection e.g. infection of eye, & Pharmacology 1. A composition for treating, reducing, ameliorating, or 5.2 DWPI preventing an infection in a subject, the composition ear, and respiratory system comprises fluoroquinolone comprising: (a) a fluoroquinolone having Formula I or 5.3 PCTF compounds and additional salts thereof; and (b) an additional anti-infective agent; 5.4 EPFU anti-infective agent wherein the fluoroquinolone and the additional<br>anti-infective agent are present in amounts effective to

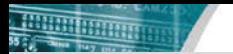

#### **Export to Excel (table only)**

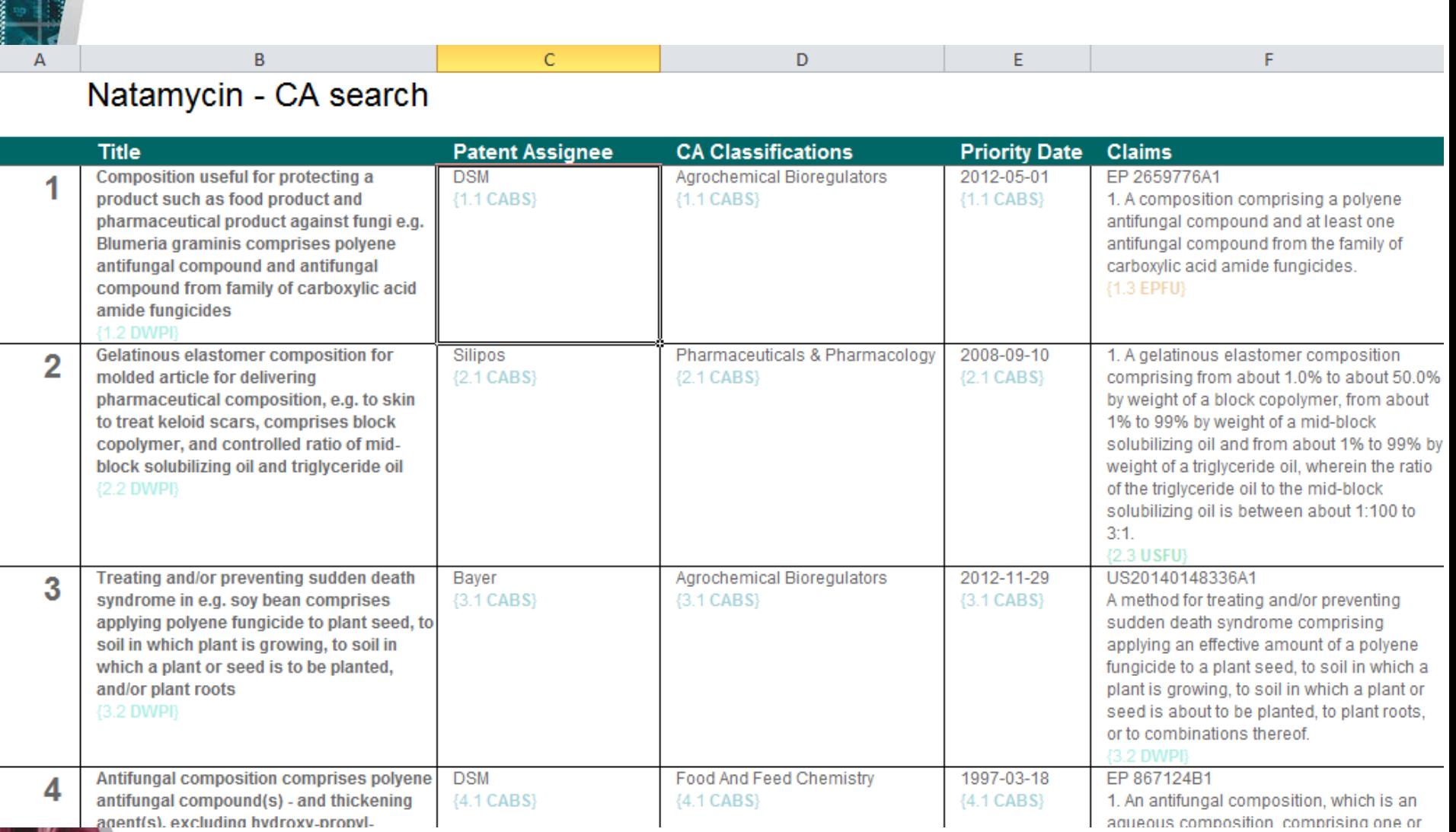

#### **Using BizInt Smart Charts with new STN**

- Step by step instructions on our website www.bizint.com/support/create/newstn.php
- Select records to export
- Press Export button

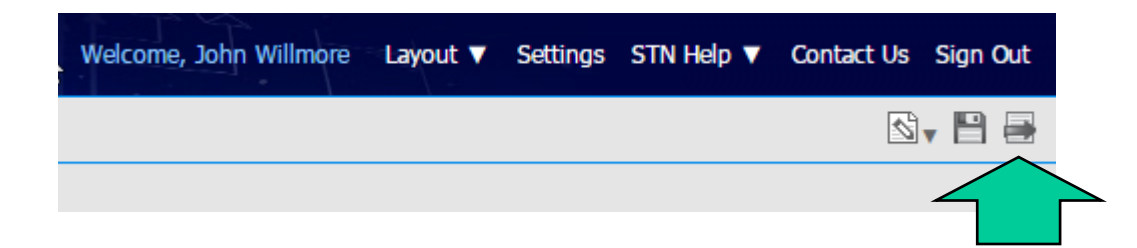

#### **Using BizInt Smart Charts with new STN**

#### • TIP: you must select at least one database

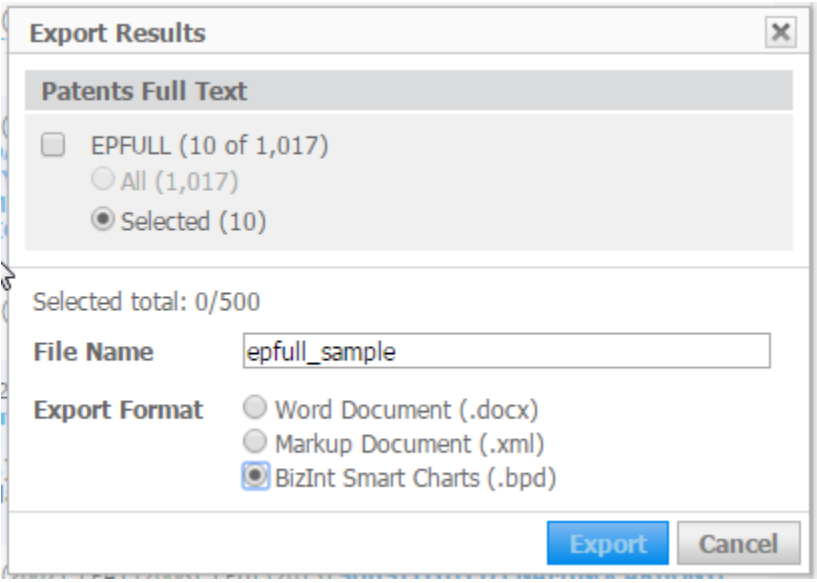

#### **Using BizInt Smart Charts with new STN**

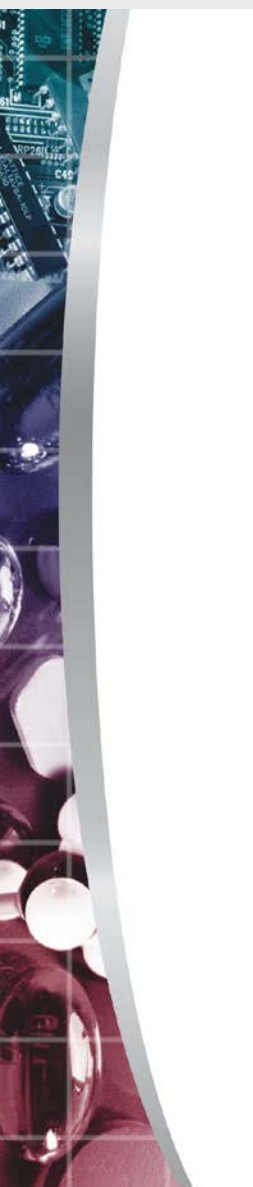

- 49

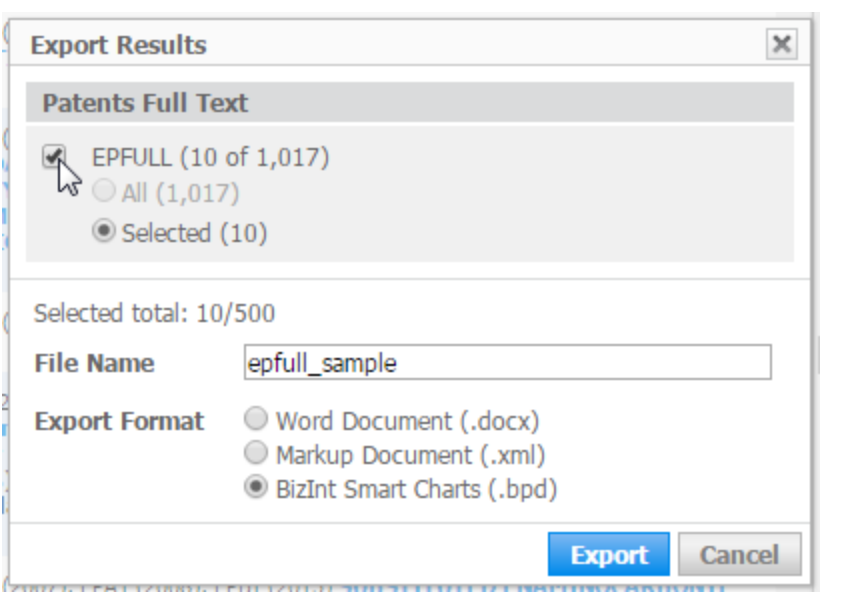

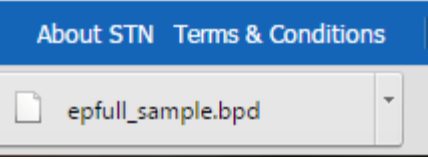

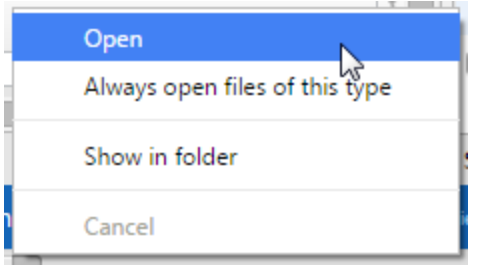

#### **Import the exported results**

#### • Open the file or drag into BizInt Smart Charts

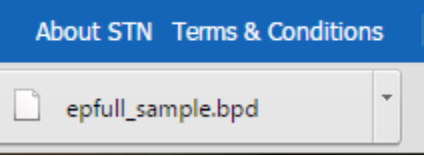

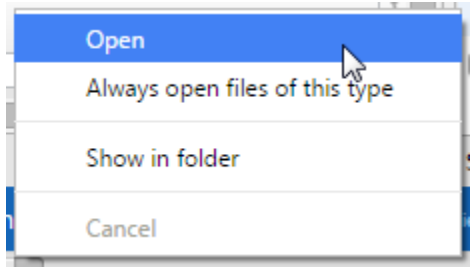

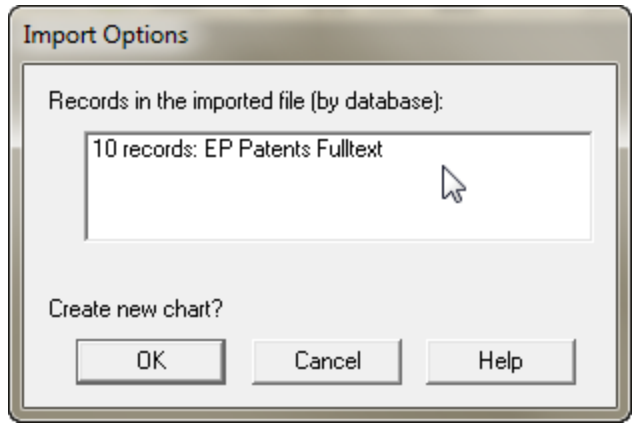

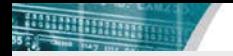

#### **Search results in BizInt Smart Charts**

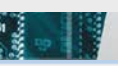

#### EP Patents Fulltext: epfull\_sample

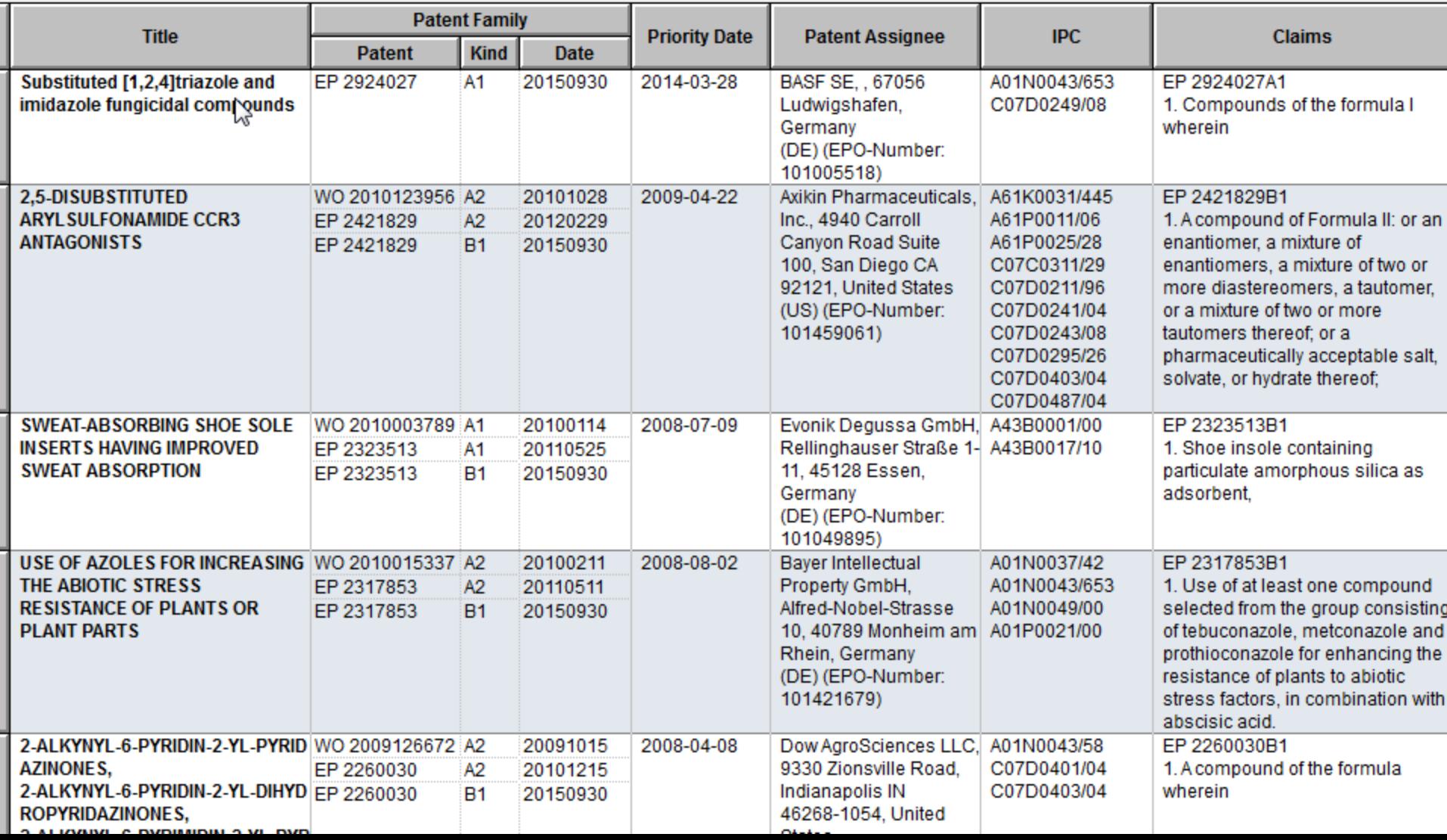

### **How BizInt Smart Charts handles new STN data**

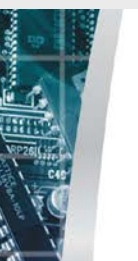

### • Let's examine one of these EPFULL records

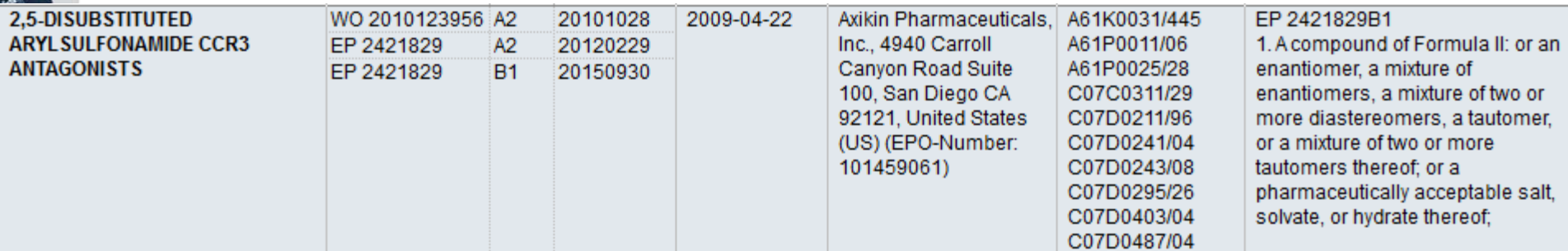

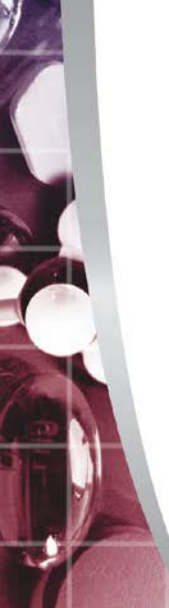

#### **How BizInt Smart Charts handles new STN data**

#### Bibliographic data for one member...

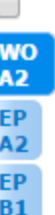

#### 2. 2.5-DISUBSTITUTED ARYLSULFONAMIDE CCR3 ANTAGONISTS

Show Alternate Language

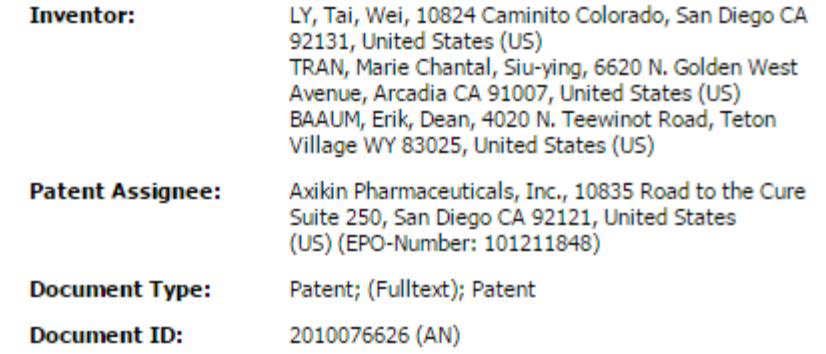

#### $\Box$  Patent Information

**Show Designated States** 

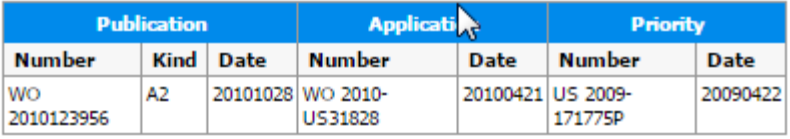

#### **How BizInt Smart Charts handles new STN data**

#### ... as well as for another member

u Albernato Languago

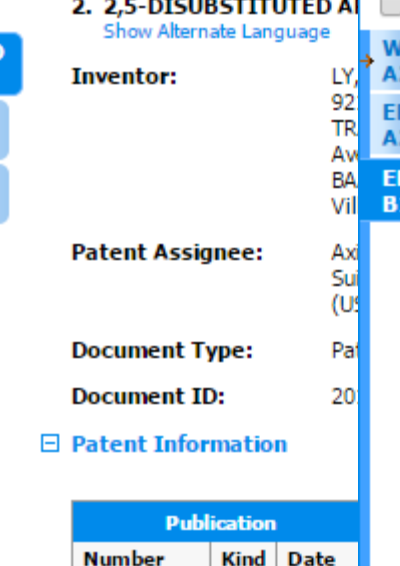

A2

20101028

**WO** 

2010123956

□

**WO** A2<br>EP  $A2$ EP **B1** 

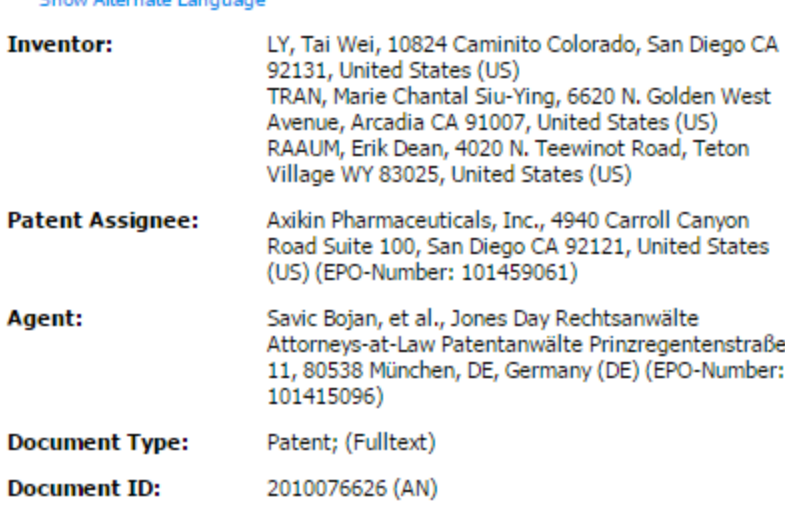

2. 2,5-DISUBSTITUTED ARYLSULFONAMIDE CCR3 ANTAGONISTS

 $\Box$  Patent Information

Show Designated States

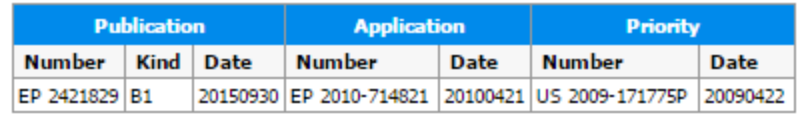

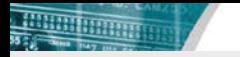

#### **Selecting one representative document**

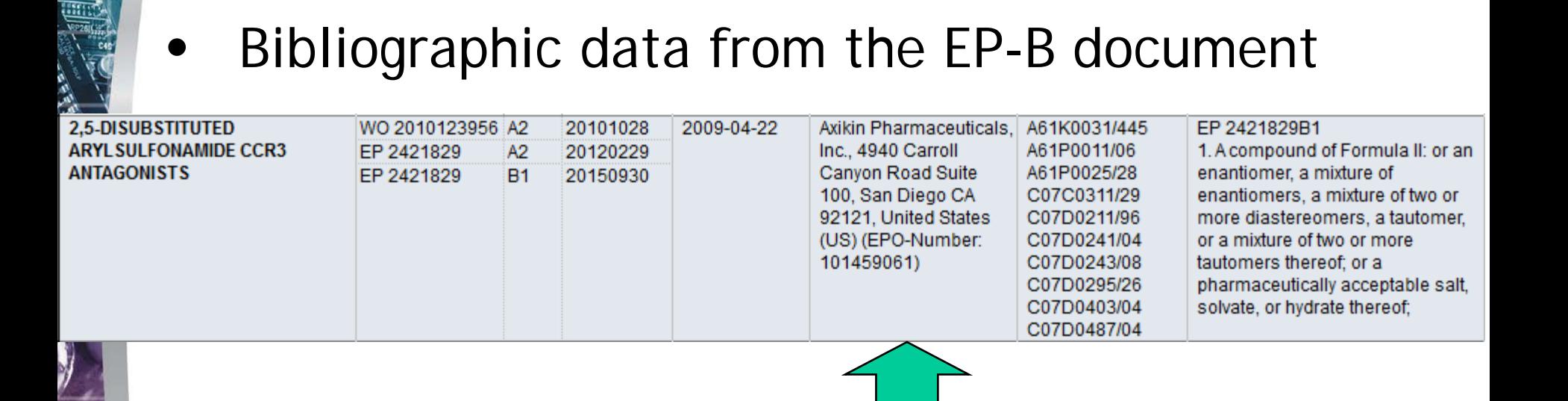

In general, Bizint Smart Charts chooses the most recent document from the authority (e.g. most recent EP document in EPFULL)

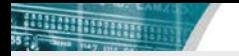

#### **Selecting one representative document**

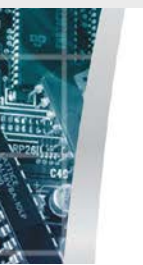

#### Selects a "best" set of claims

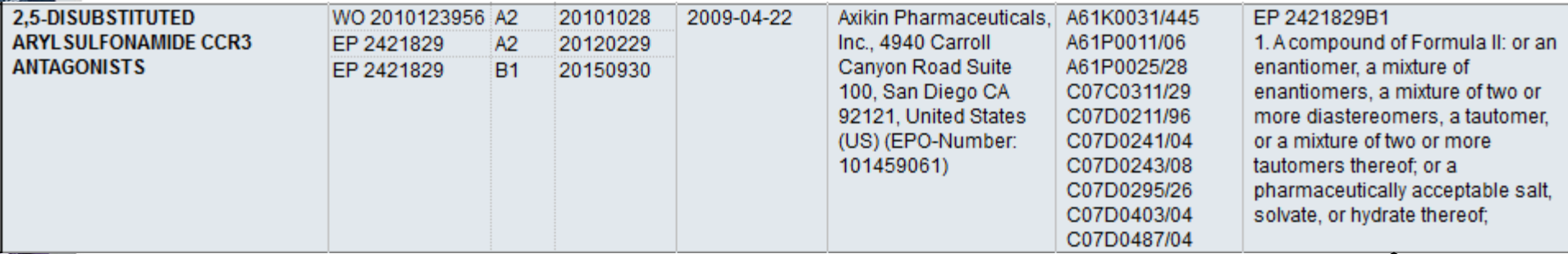

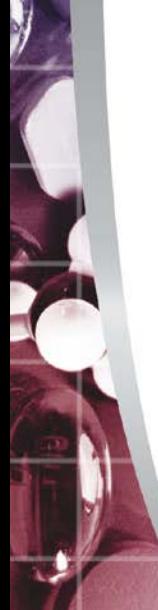

• "Best" is based on a set of criteria: claims in English; granted if available; US/EP/WO if available

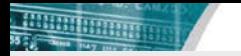

## **Creating composite families in fulltext files**

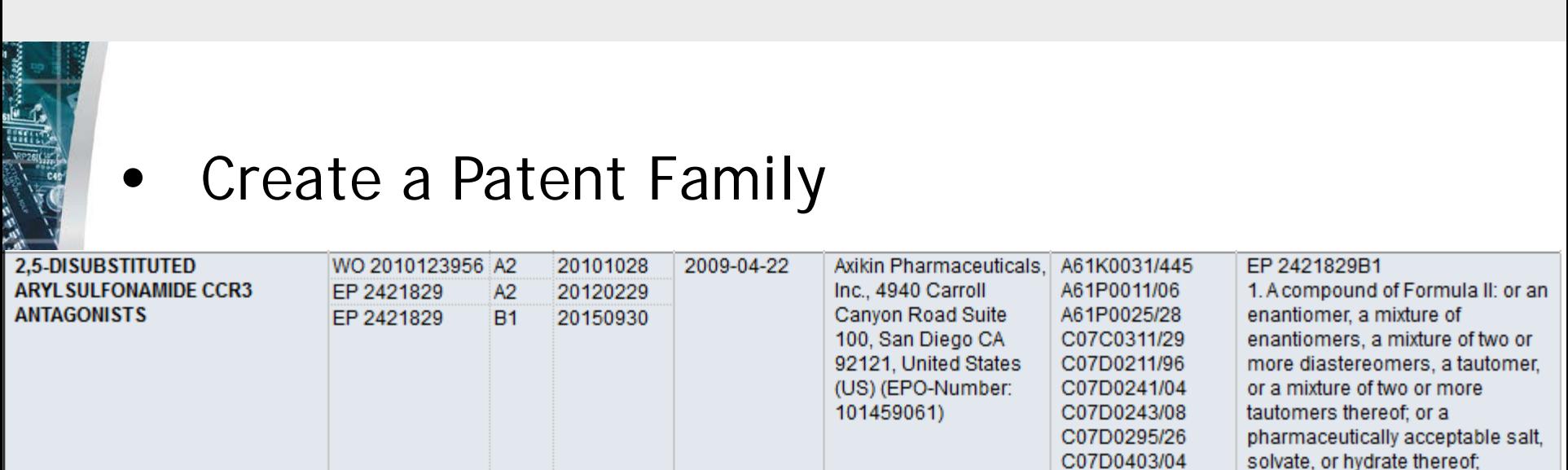

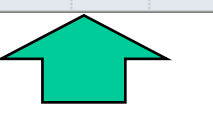

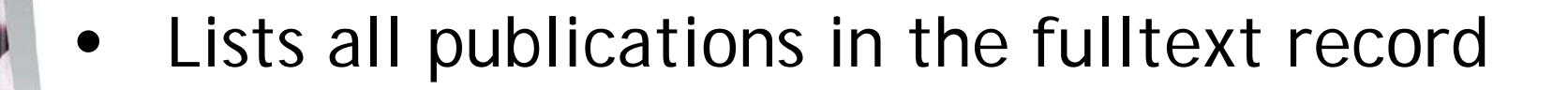

C07D0487/04

#### **Additional notes on content**

- Typically only imports one variant on a value (e.g. classes, publication numbers, etc.)
- Full details (such as IPC details) appear in record but not in table
- First claim (or independent claims, if listed) shown in table. All claims in record.
- Table contents may be truncated (change via Options | Text truncation in cells)

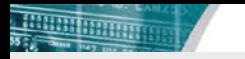

### **Clipped Images**

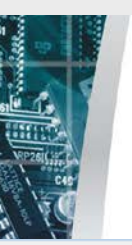

### First image for each record

#### Derwent World Patents Index: natamycin DWPI-100

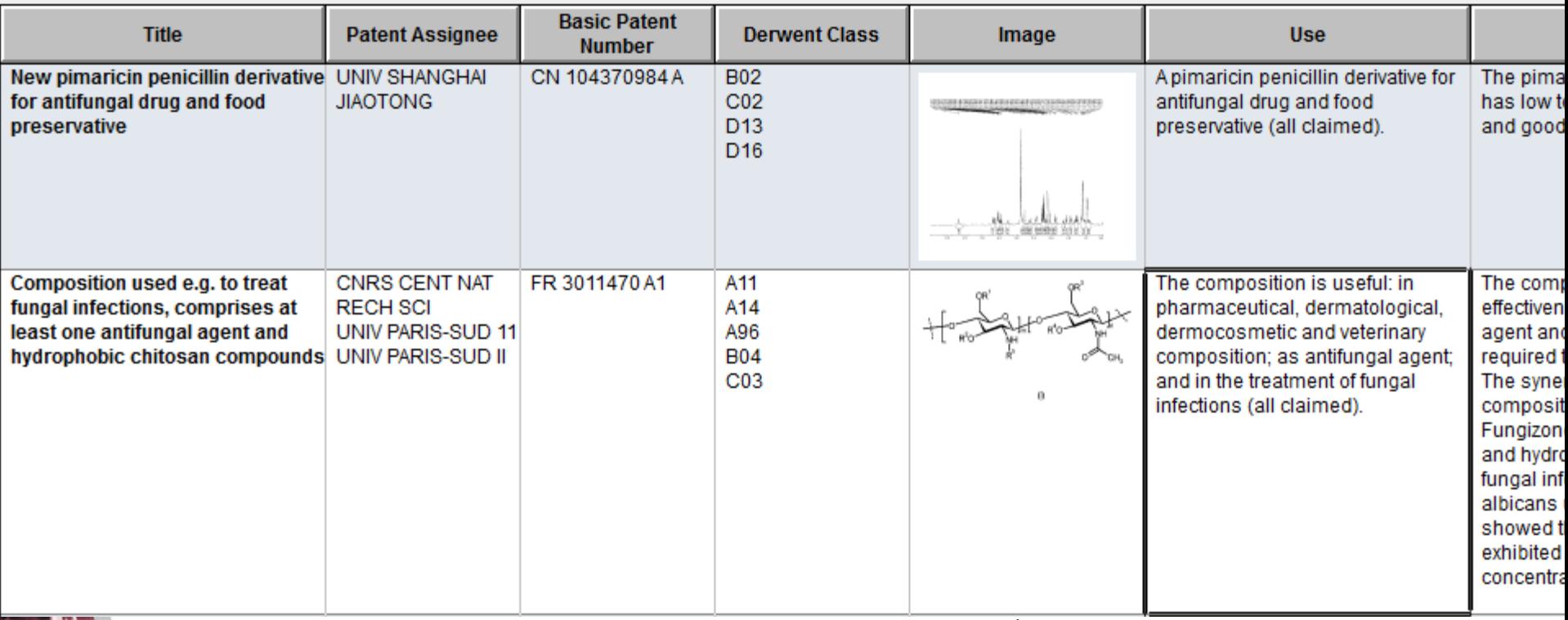

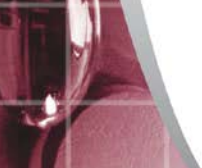

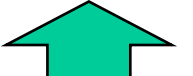

#### **Structure Images – Coming Soon**

- Structure images are not supported yet in version 4.0
- New structure image format for REGISTRY and CAplus expected soon
- Support will be included in version 4.1
- Will also apply to DCR, REAXSYS, MARPAT at a later date

#### **Literature on New STN**

- All literature files on new STN supported
- All content should be supported... although there are a small set of fields which are not yet available in reports (e.g. Entrez gene data in Biosis)
- No tools to match publications across files (investigating DOI as a starting point)

### **Content Not Supported on New STN**

- REGISTRY will use for HITSTR display may support in single-database exports
- MARPAT plan to introduce support using same approach as HITSTR for fragment table
- REAXSYS new to us, coming in future release
- DCR waiting for customer feedback

#### **Multi-file search results**

• Transcripts containing results from multiple files can be imported as a single chart

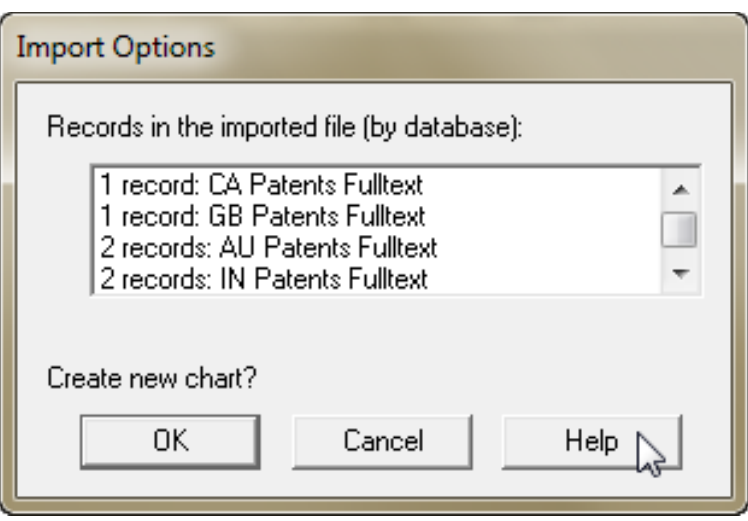

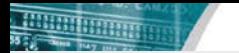

一个人

#### **Multi-file search results**

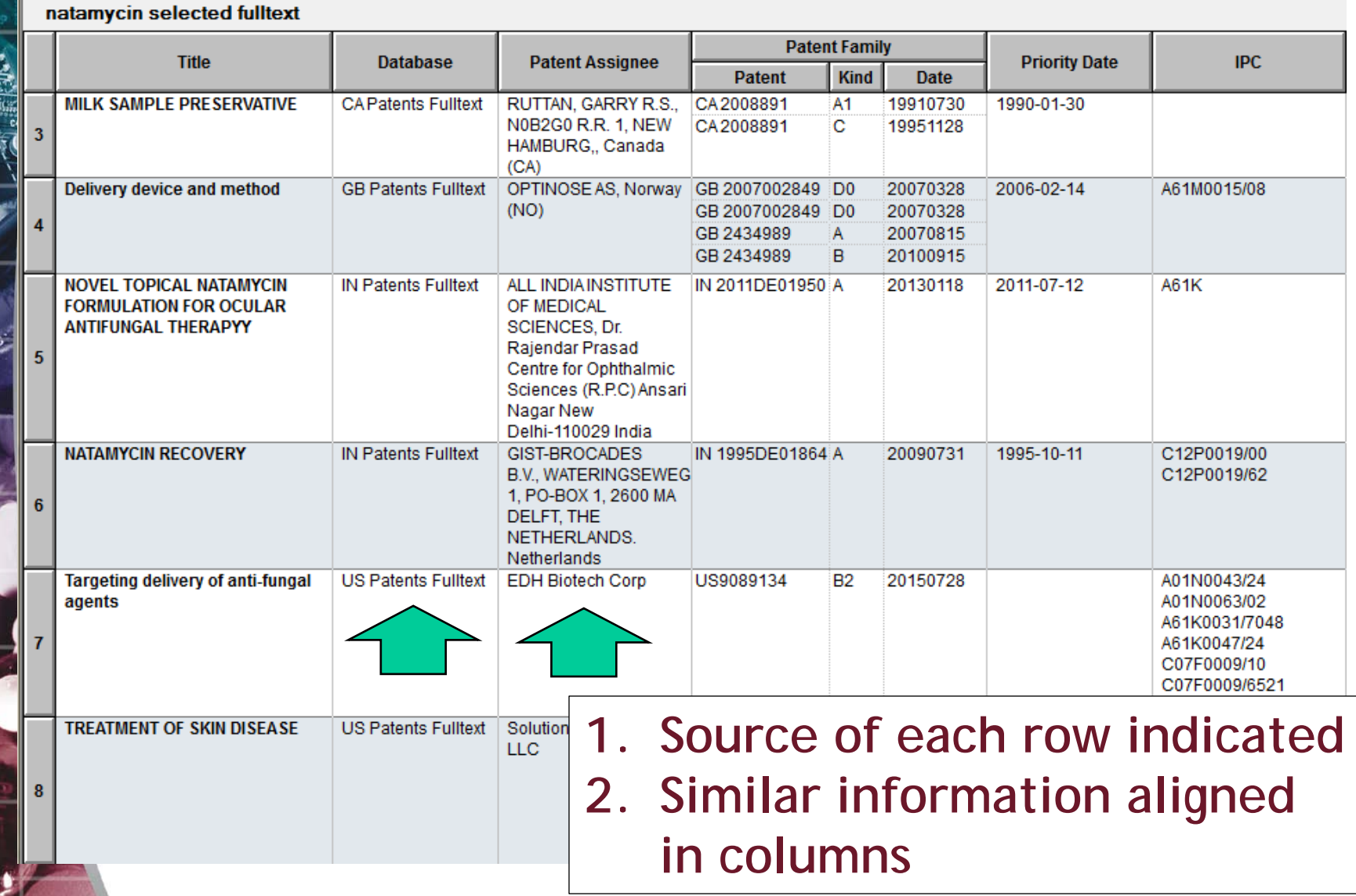

#### **Use Case: 500 record export limit**

- New STN has a 500 record export limit
- Export in tranches
	- By database
	- By page of results
	- By a search criteria (date, kind, etc)
- Use **File | Combine** to build a single report

## **Tools for integrating patent data (Part 1)**

- **Combine charts** using File|Combine command
- **Identify related records using** the **"Identify Common Patent Family"** tool – based on publication numbers in your report.

#### **BizInt Smart Charts**

for Patents

#### **Combining Reports**

- File | Combine brings results from different reports into a single chart file
- In a single database, this can be used to combine display sets or different search strategies into one file
- Only one copy of each record same database, same accession number – transferred to the new chart

## **Combining Reports (2)**

- Results from different databases can be combined in the same way
- As for a multi-file transcript, common fields are mapped into the same column
- The same concept (e.g. patent family) in different sources is NOT considered a duplicate.

### **Common Patent Family**

- Identifies rows describing the same content
- Matches publication numbers between rows building a transitive network
- Will group US applications and grants in USFULLTEXT as long as there is a family listing both publications (e.g. CAplus, DWPI, EPFULL)
- No equivalent concept yet for literature

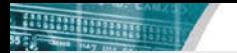

## **Identify Common Patent Family**

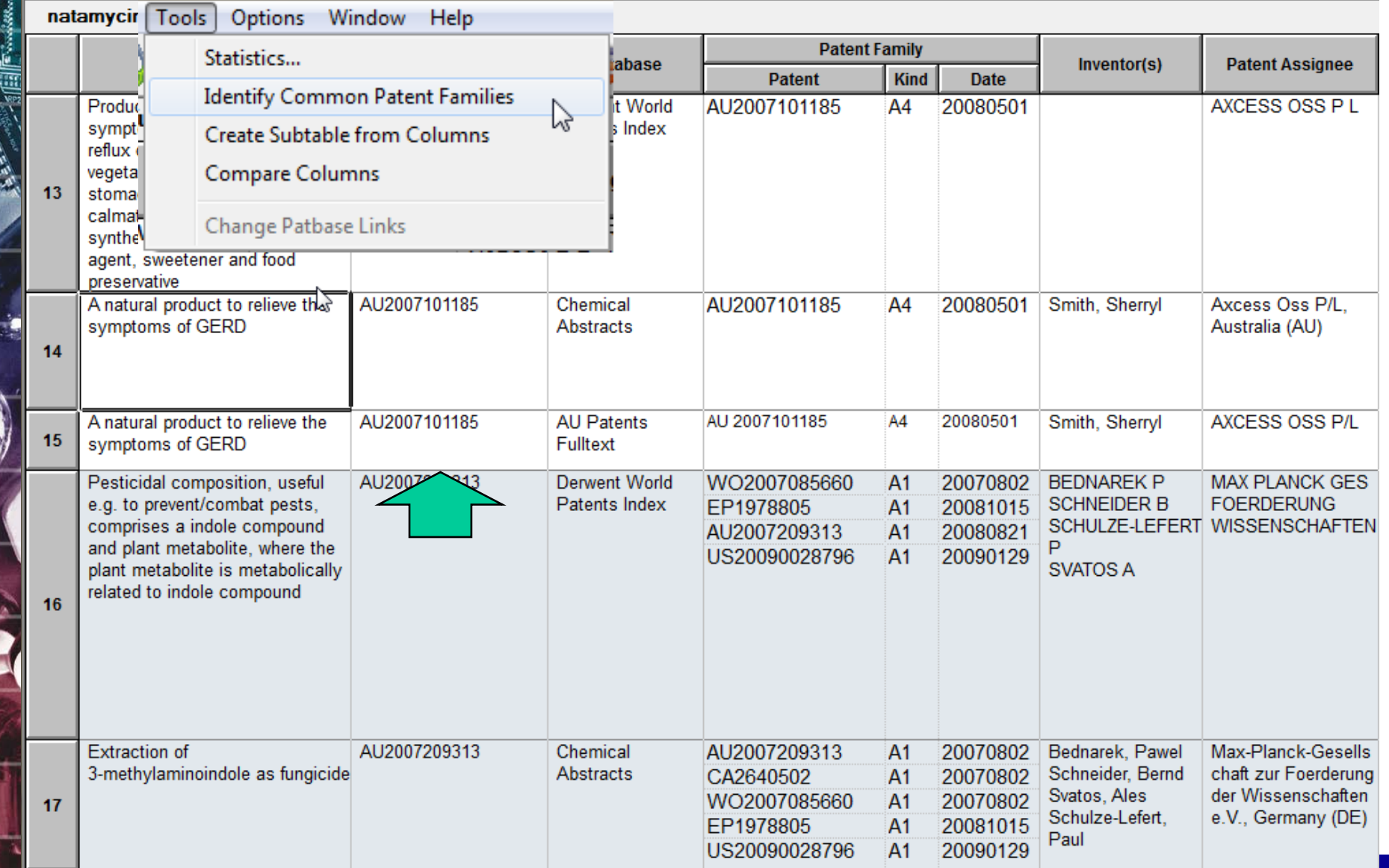

**BizInt Smart Charts 2015 46**

## **More tools for integrating patent data (Part 2)**

- **Combine charts** using File|Combine command
- **Identify related records using** the **"Identify Common Patent Family"** tool.

#### **BizInt Smart Charts**

for Patents

- Use **BizInt Smart Charts Reference Rows** to summarize related records in a single row.
- Clean-up and filter terms across records using **VantagePoint – Smart Charts Edition**.

#### **BizInt Smart Charts**

**Reference Rows**™

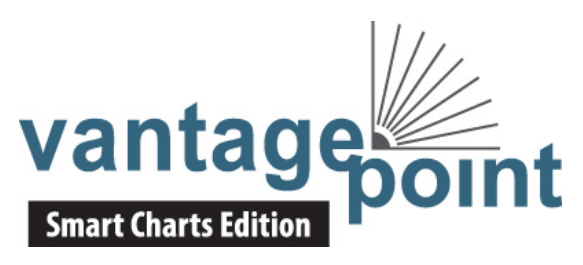

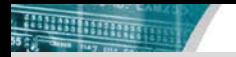

### **Reference Rows: user-defined rankings & rules**

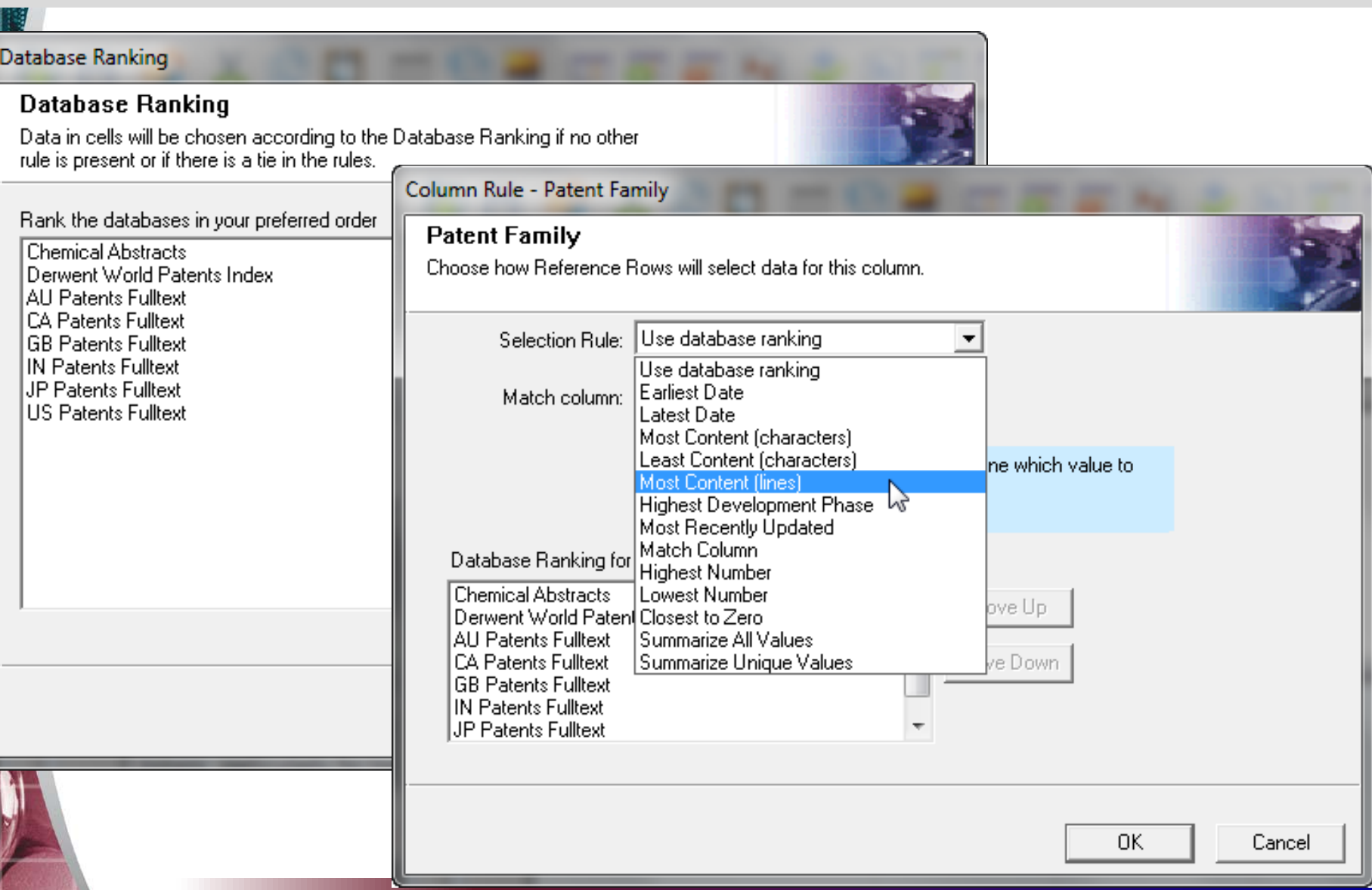

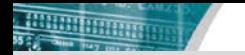

#### **Reference Rows: Selection View**

### Unique fields are easily integrated in BizInt Smart Charts Reference Rows

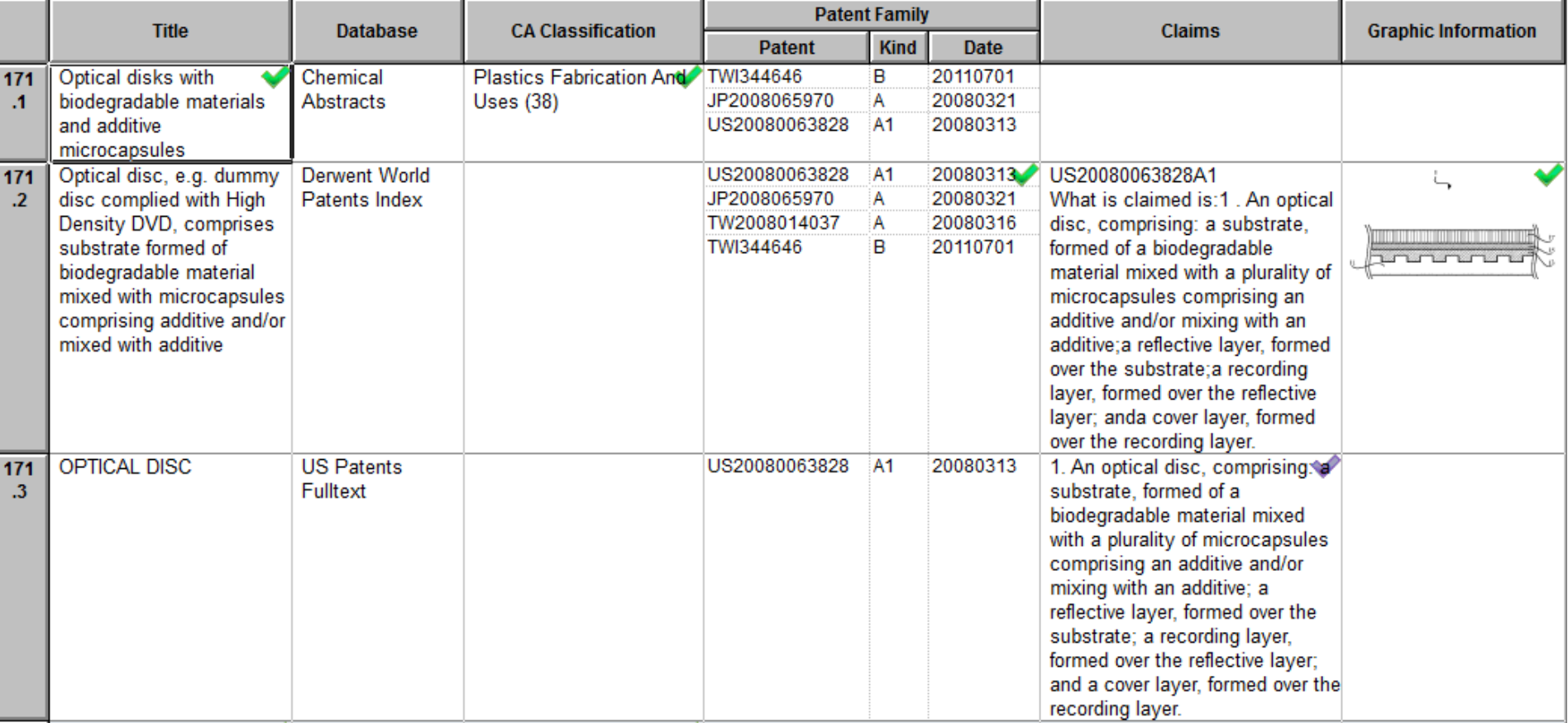

#### **Reference Rows: HTML exports**

### As seen in the fully integrated view

Natamycin - CA search results integrated with DWPI & Fulltext Patents (New STN)

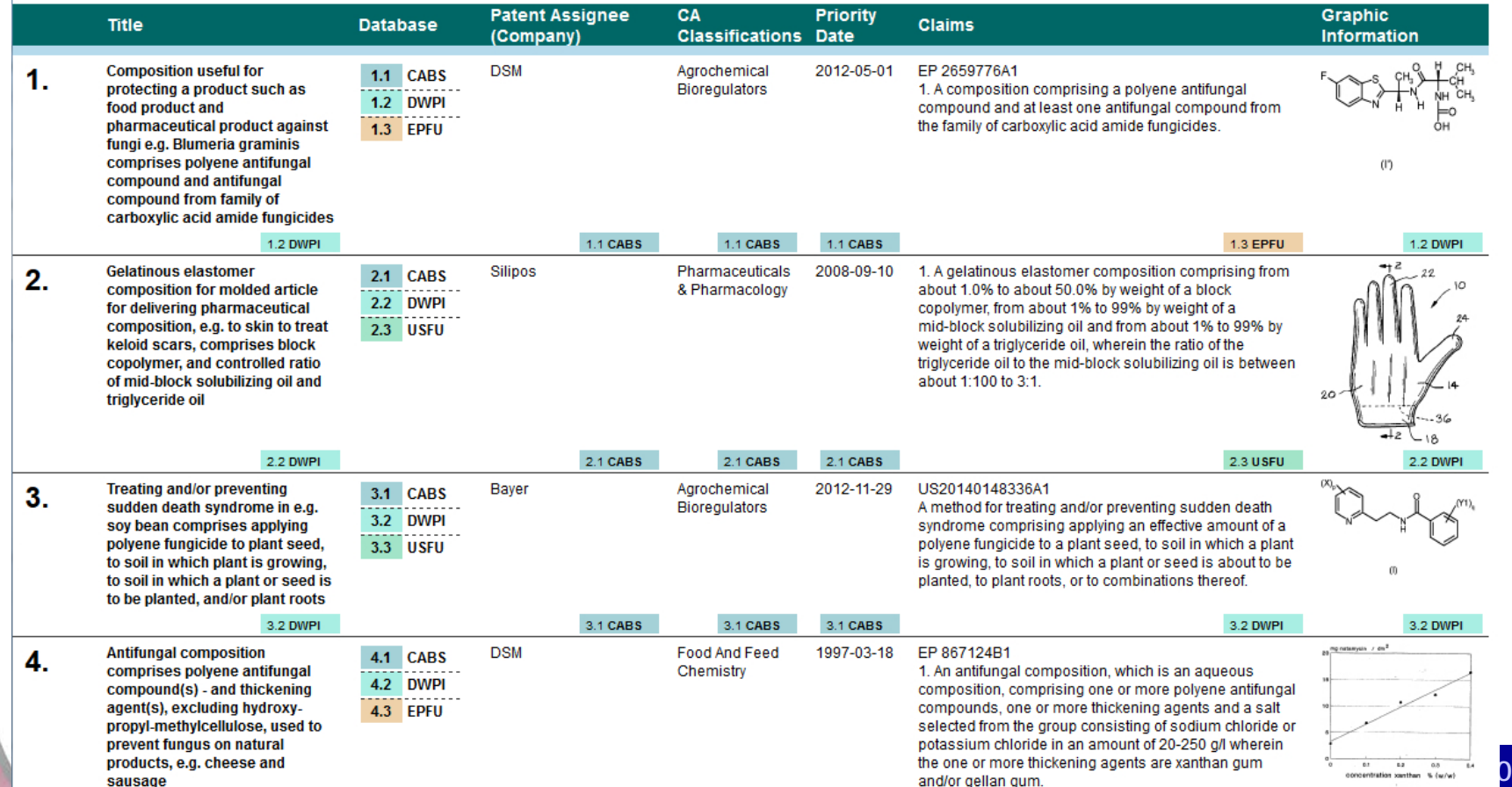

and/or gellan

#### Natamycin - CA search results integrated with DWPI & Fulltext Patents (New STN)

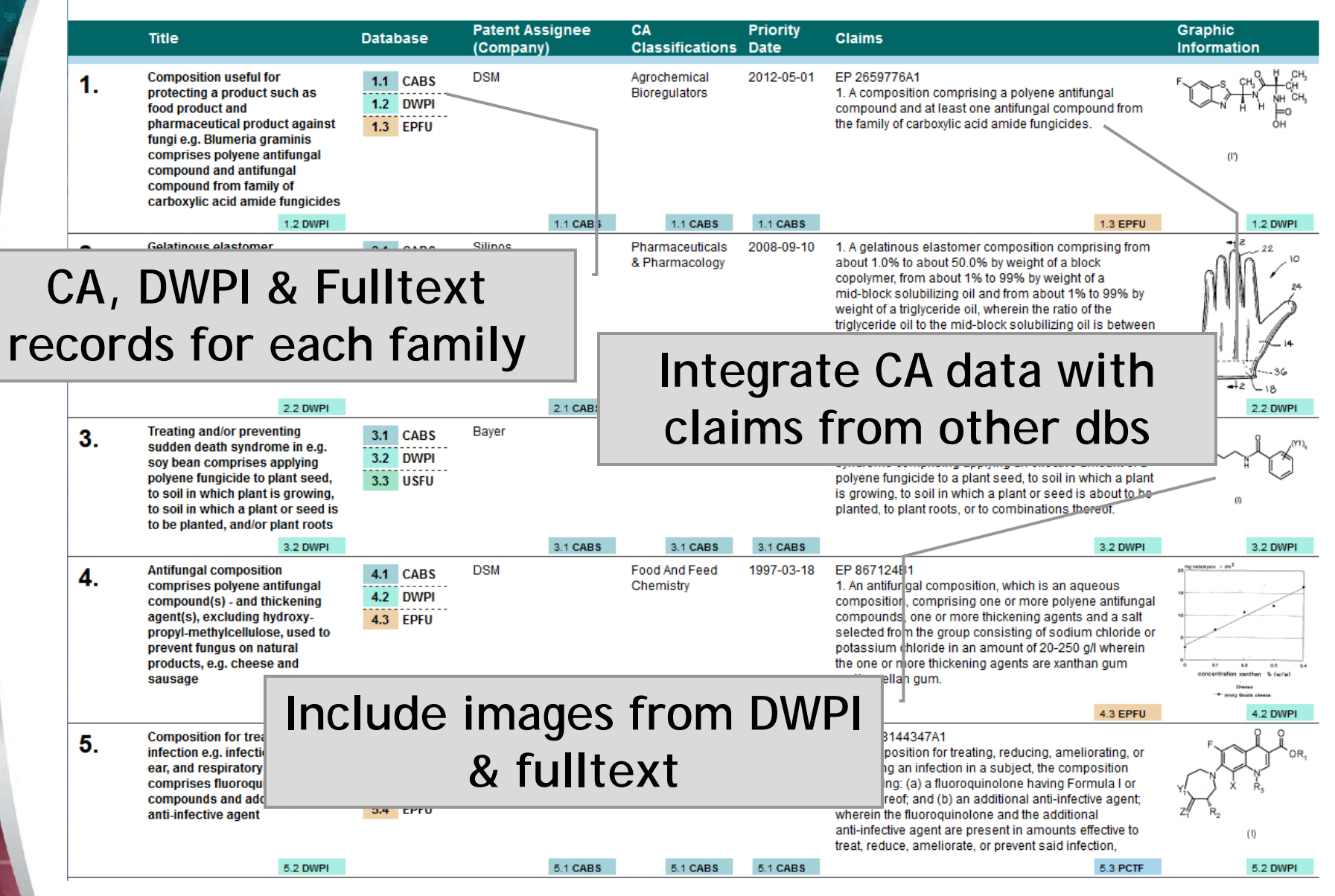

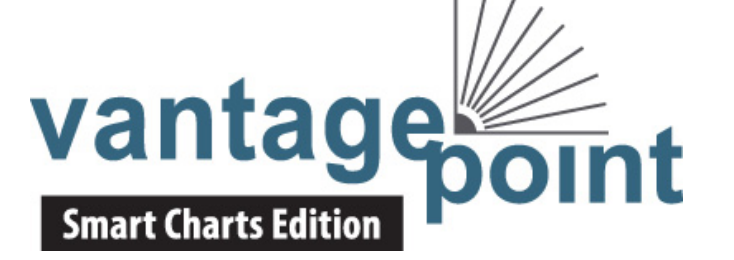

sausage

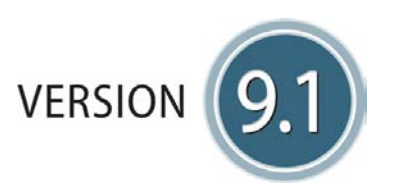

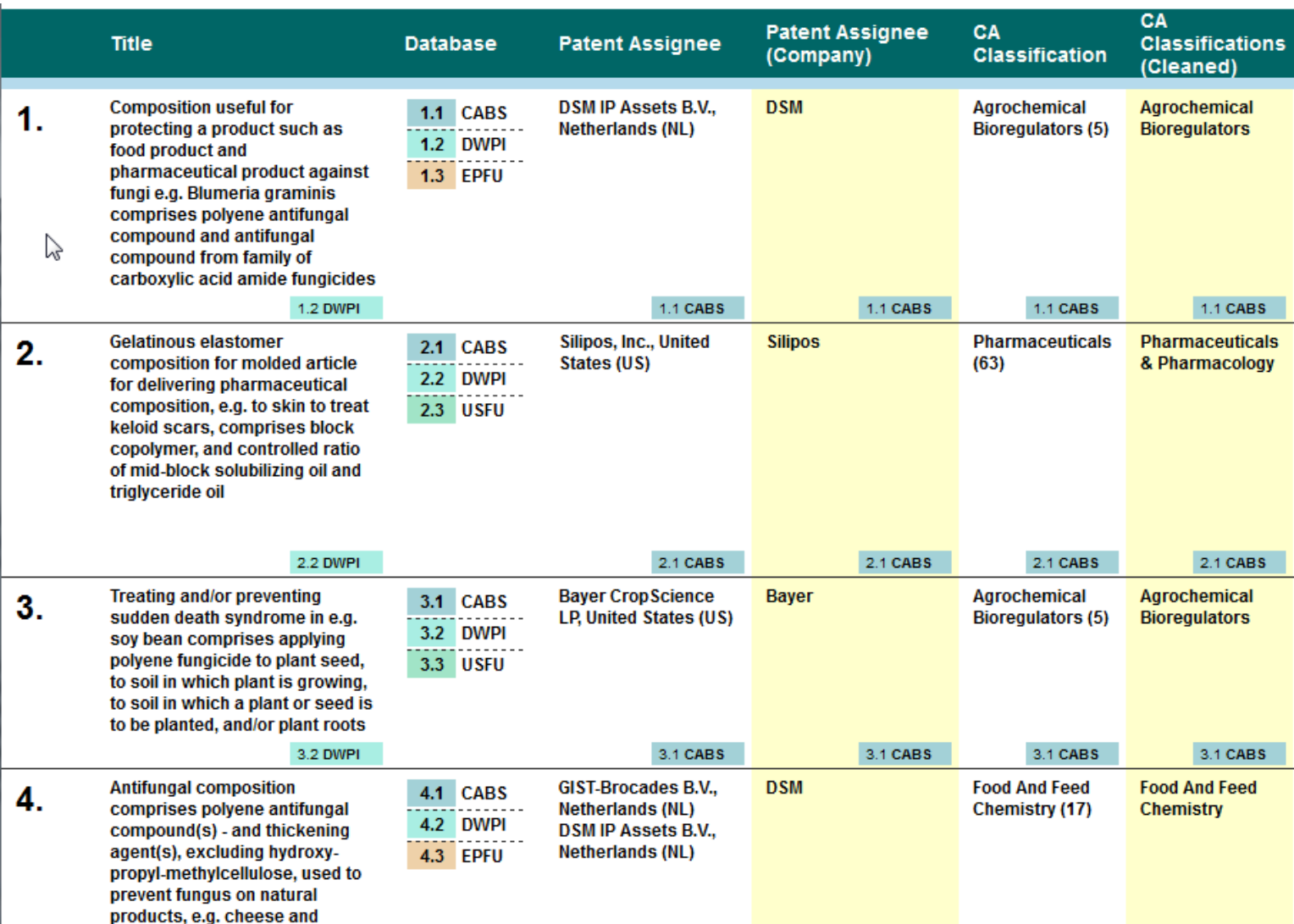

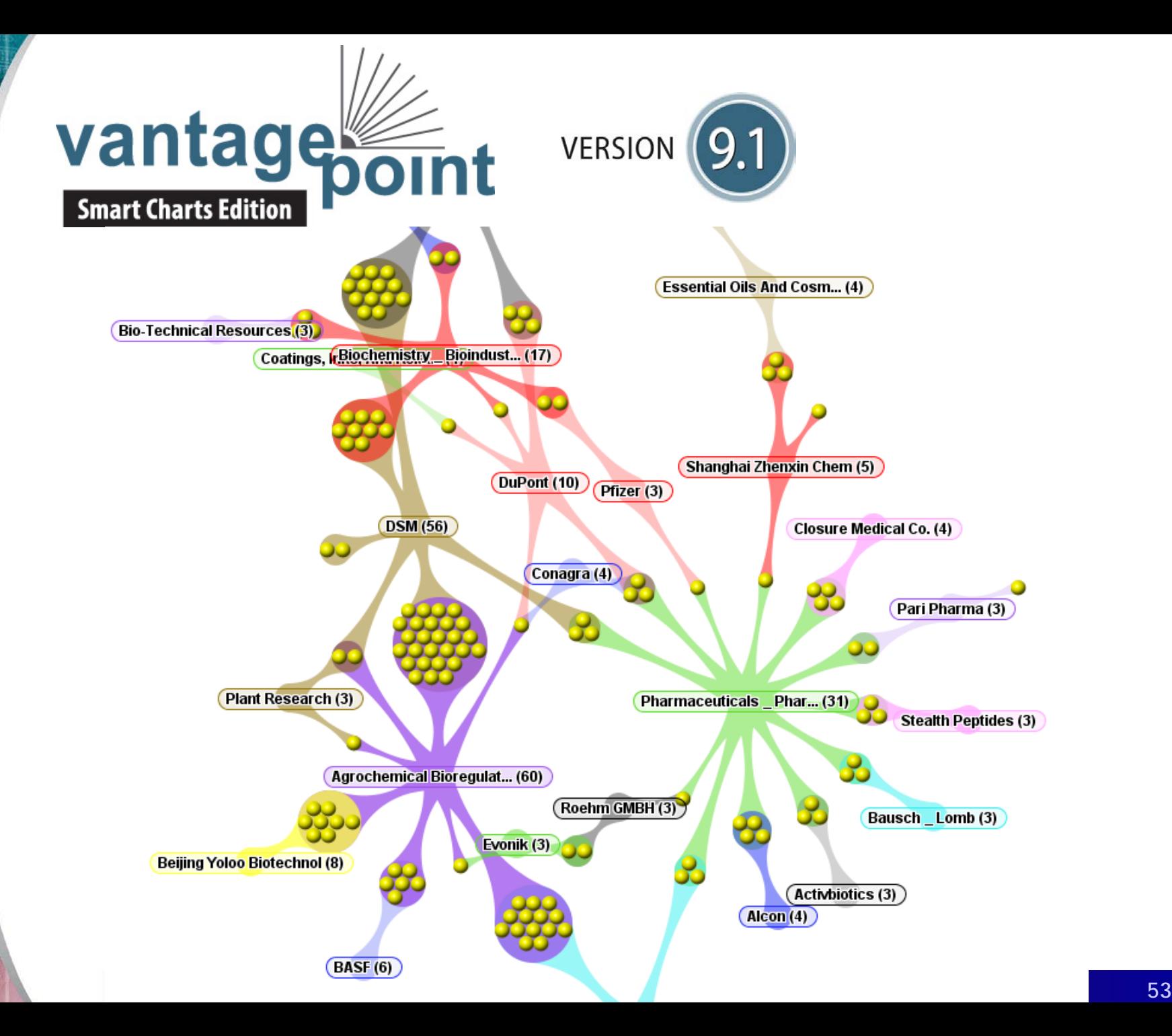

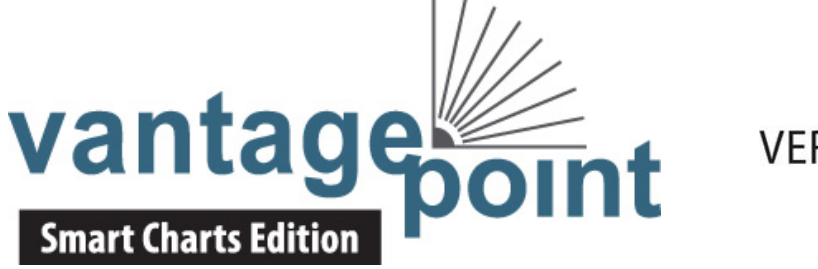

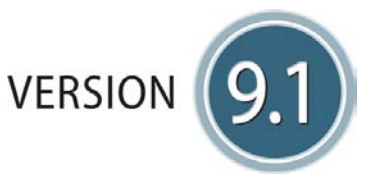

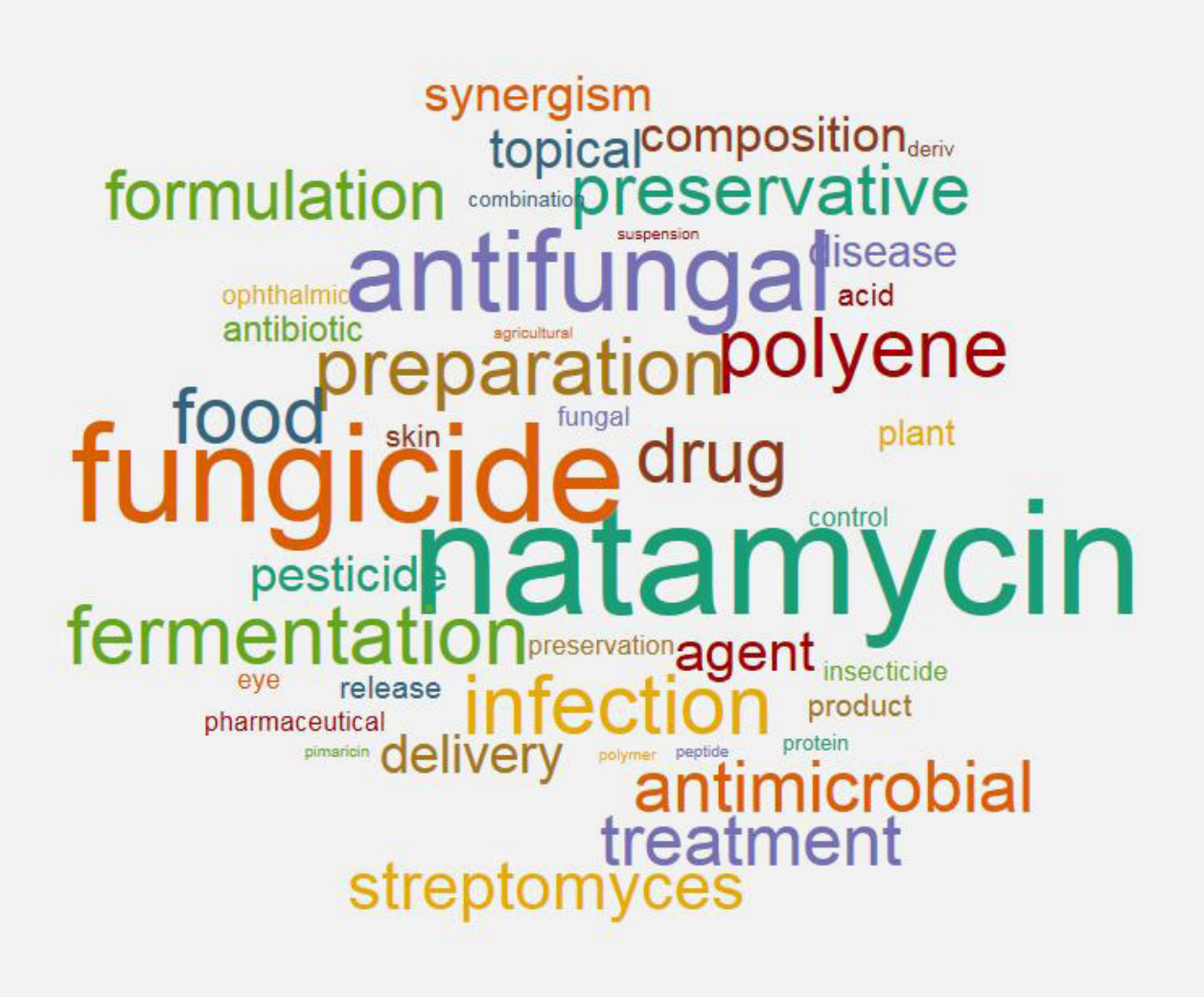

#### **Updating Reports**

- File | Update is a special case of combining
- When the same record (database  $+$  AN) appears in both results, the update dates and content are compared
- Row Status and color coding show changes
- "Added" indicates new families "Updated" indicates families with new data Remaining rows are marked "Unchanged"

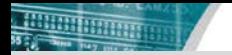

#### **Update – identify new and updated records**

#### Derwent World Patents Index: natamycin DWPI new STN 28 Aug 2015 updated 12 Oct 2015

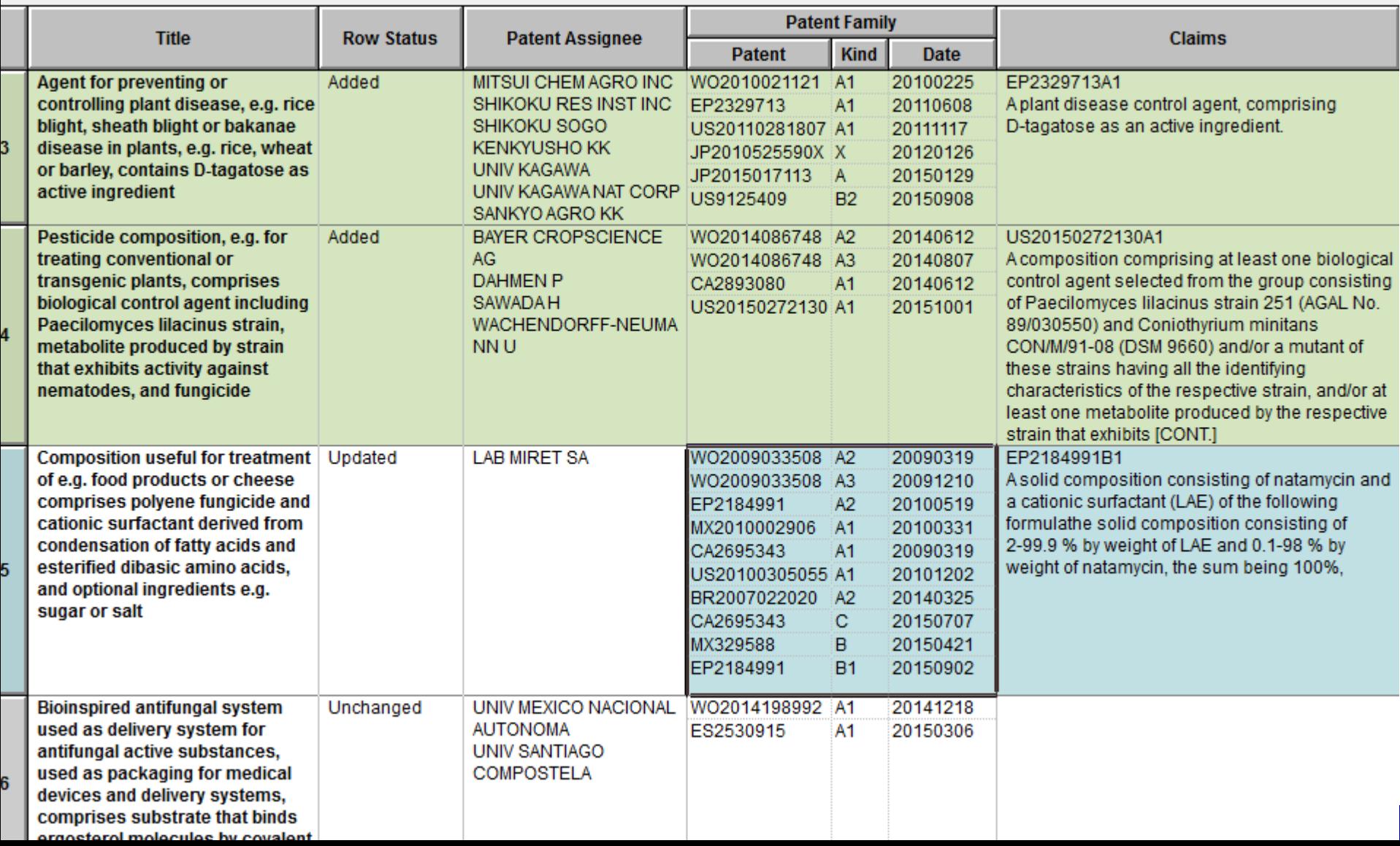

#### **Alternatives to Display Formats**

- New STN exports do not have the equivalent of a display format (e.g. BIB AB)
- In the table, you can select fields via View | Columns (and save as a chart template)
- No equivalent for records
- Working on a model for user-defined record content

#### **New Summary Record Export**

#### • A new Summary Record export provides one option for a custom record today

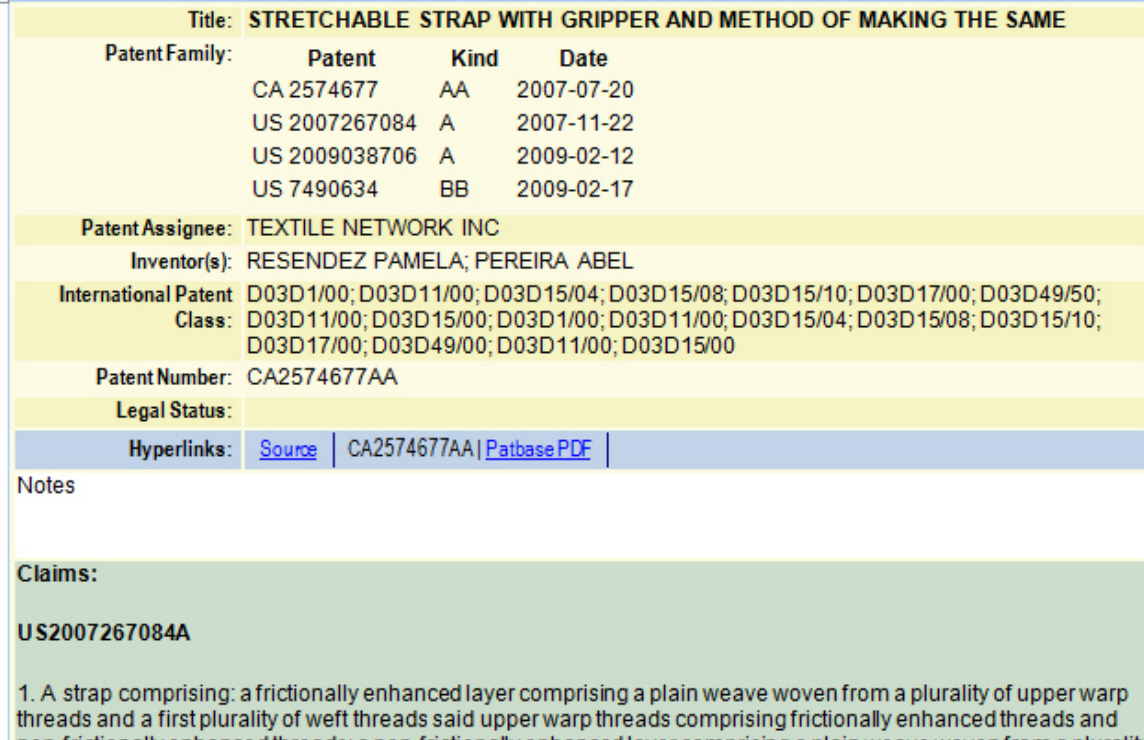

non-frictionally enhanced threads; a non-frictionally enhanced layer comprising a plain weave woven from a plurality lower warp threads and a second plurality of weft threads said lower warp threads comprising non-frictionally enhanced threads; and a connection between said frictionally enhanced layer and said non-frictionally enhanced layer comprising a plurality of internally located elastomeric warp threads and a plurality of binder warp threads both woven over and under each of a complete set of weft threads wherein every the warp thread of said connection **belongs to said plurality of internally located elastomeric warp threads and wherein said complete set of weft threads nart Charts 2015** 

#### **Alternatives to Chemport Links**

- New STN exports do not include Chemport or FIZ AutoDoc links
- BizInt Smart Charts allows you to link publication numbers to internet resources
- Will include the ability to link DOI to your preferred link resolver in a coming release

#### **Links from Patent Numbers**

#### **Chemical Abstracts: natamycin CA new STN 8-28-15 Patent Family Patent Full-text Link Options CA Classification Patent Kind Date** Link Pharmacology (1) Choose how patent numbers from the following authorities should WO9964040  $A1$ 19991216 0K be converted to full-text links in HTML exports. anti AU9945499 A 19991230 use: Cancel SG83724  $A1$ 20011016 **Authority** Link to: 1 SG106561  $A1$ 20041029  $\overline{V}$  US **luseto** Configure  $\blacktriangledown$ **Help** Δ1 20050128 SG108209 US20030 http://worldwide.espacenet.com/ **⊽** EP Configure |esp@cenet  $\blacktriangledown$ publicationdetails/biblio?  $\nabla$  WO Configure Meal Patentscope  $\overline{\phantom{a}}$ WO9324 db=epodoc&ft=d&cc=ep&nr=642663a1 on a AU93440 Ctrl+Click to follow link esp@cenet ×  $\Box$  FR.GB Configure Micropatent EP642663  $A1$ 19950315 Orbit.com  $\nabla$  CN PatBase Express Configure EP642663 **B1** 19980211 PatentOrder 2 JP2886984 **B2** 19990426 PatentOrder Direct **USING THE** Patentscope CA2136414 c 20001226 Questel PDS Lio CN1084892 19940406 A Questel PDS w/ IP validation **ATCH JP Patents Fulltext** Cr Thomson Innovation CN1048756 c 20000126 TotalPatent 19970715 US5648231 A **Topical pharmaceuticals for** Ogata, Kazumi Pharmaceuticals (63) Senju W09307884 19930429 Α1 3 treatment of hemorrhoid Pharmaceutical Co., EP664130  $A1$ 19950726 Ltd., Japan (JP) **Continuous natamycin** Olson, Phillip Terry **Bio-Technical Fermentation And** 19930218 W09303171  $A1$ production with Resources, United **Bioindustrial Chemistry** AU9224080  $\mathsf{A}$ 19930302 **Streptomyces** States (US)  $(16)$ EP598009 19940525  $A1$ EP598009 **B1** 19961016 JP06508763 T. 19941006 JP2801966 **B2** 19980921 ES2093272 T<sub>3</sub> 19961216

#### **Next Developments**

- Hit Structure display
- Markush results display
- Hit highlights
- Custom record layouts
- Display of non-latin text

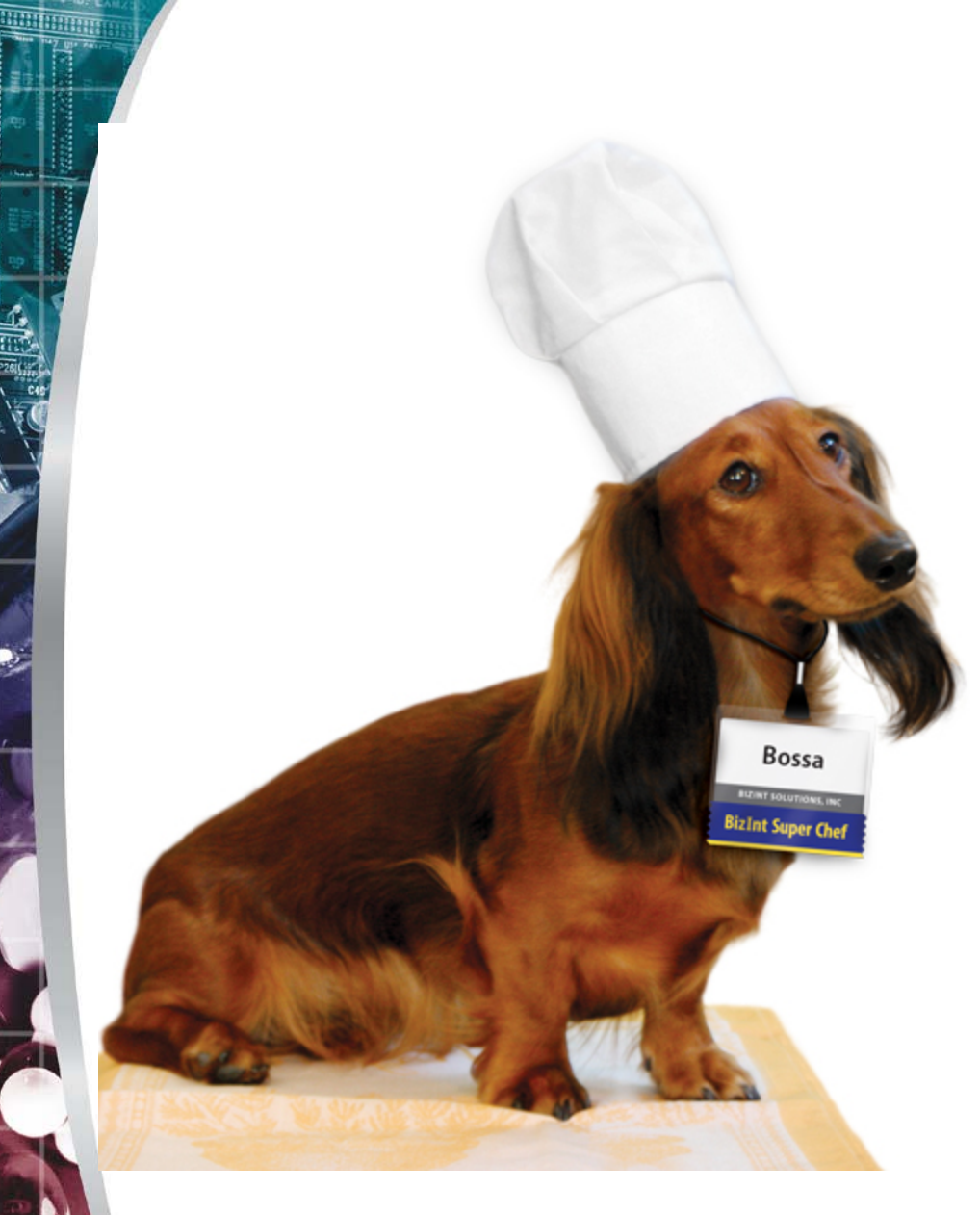

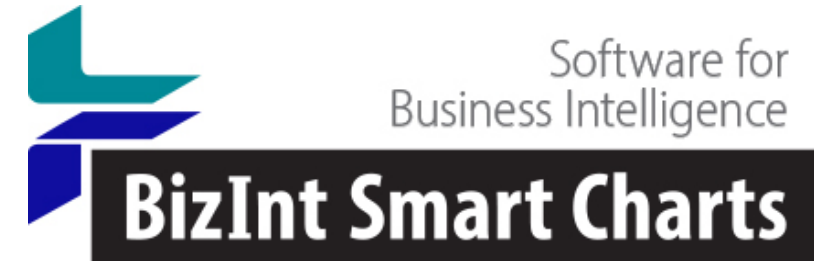

**Free 30-day trial available at www.bizint.com**

**Or visit us in the exhibit hall**

**support@bizint.com**